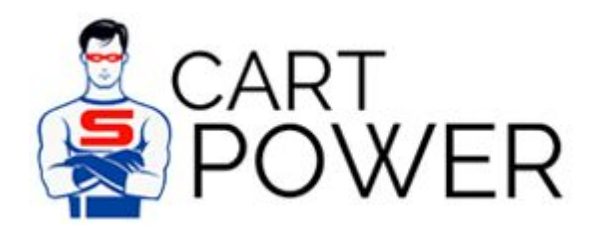

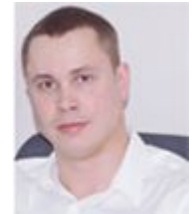

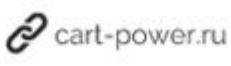

# Подробный анализ юзабилити панели администрирования CS-Cart и Битрикс

Думая о том, как же все-таки можно объективно оценить юзабилити панелей администрирования, не прибегая к сложным a/b тестам, я нашел только один эмпирический показатель, который можно расценивать как объективный. Это количество совершаемых действий требуемых для выполнения той или иной операции.

# Редактирование статуса заказа

### Редактирование заказа в 1С-Битрикс

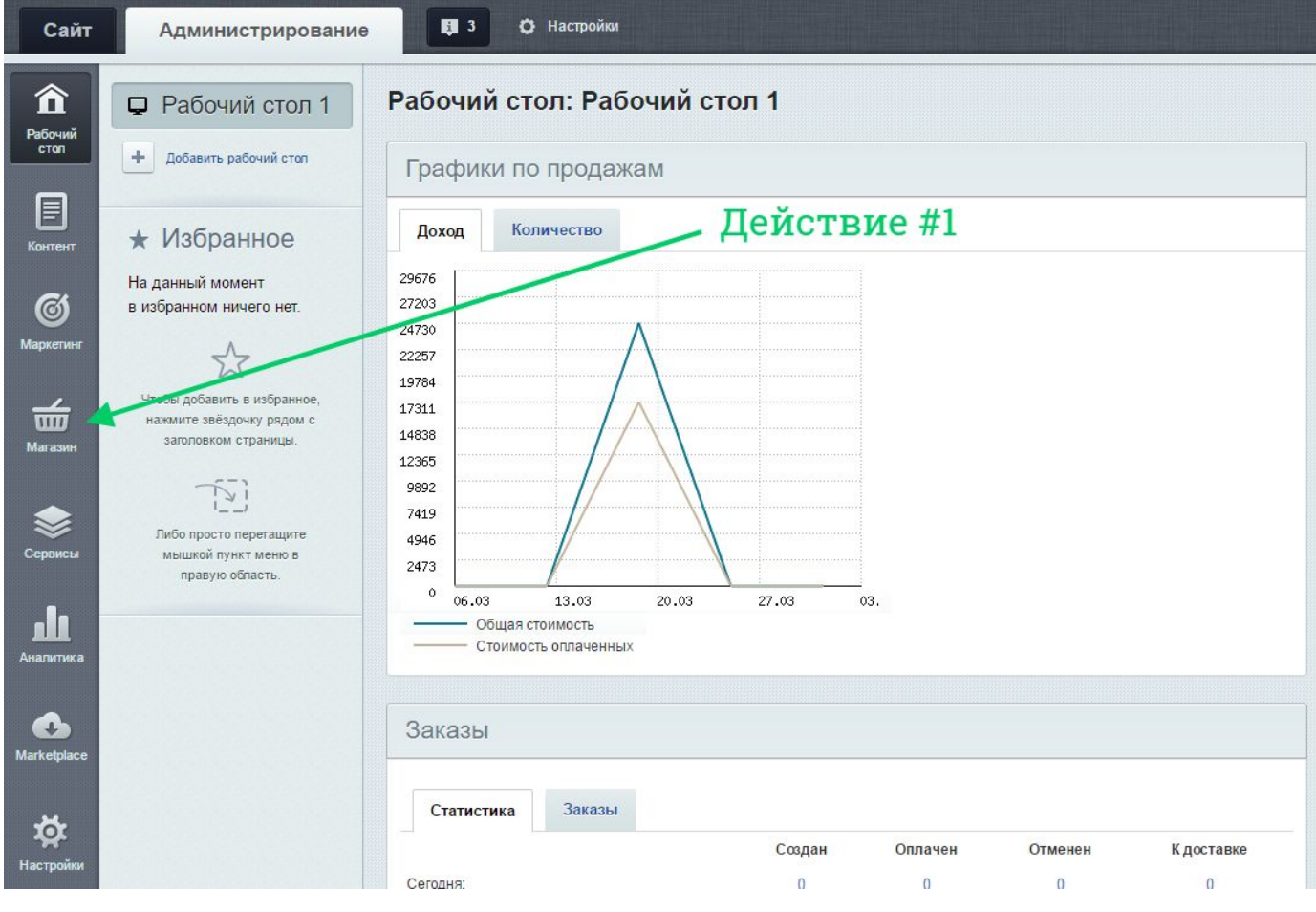

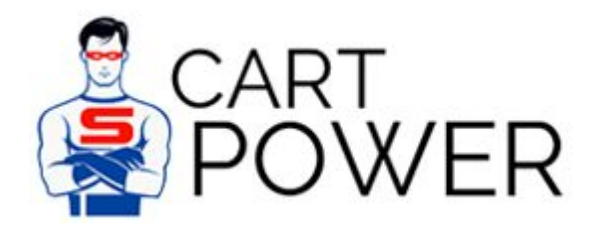

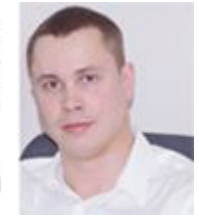

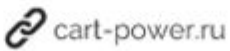

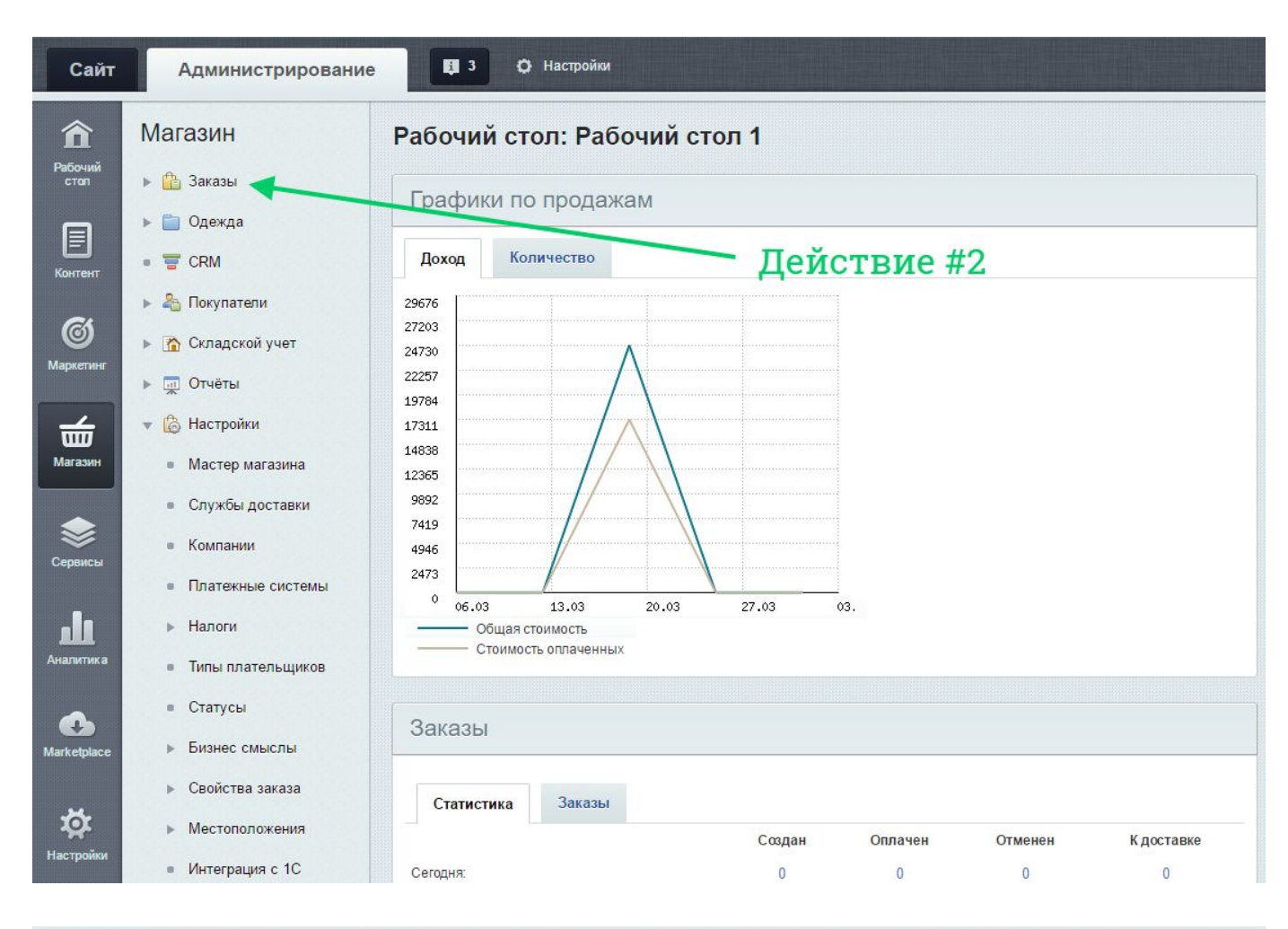

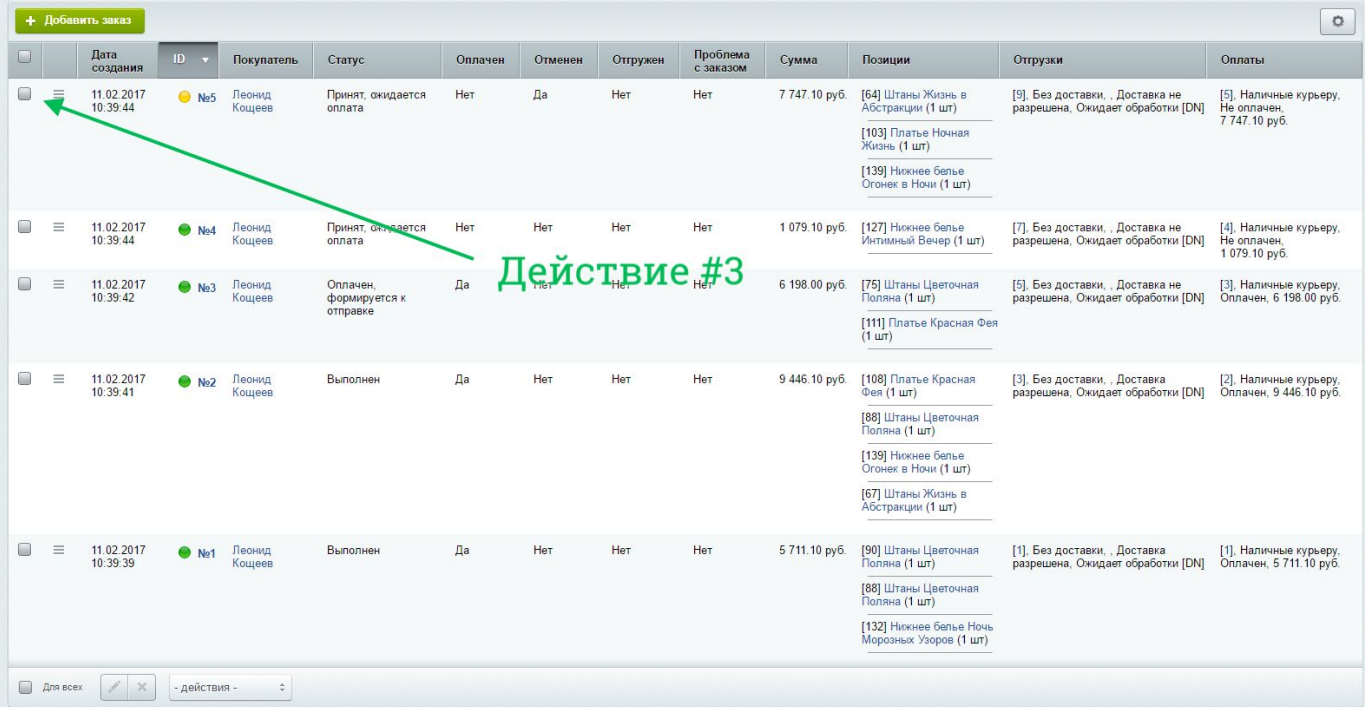

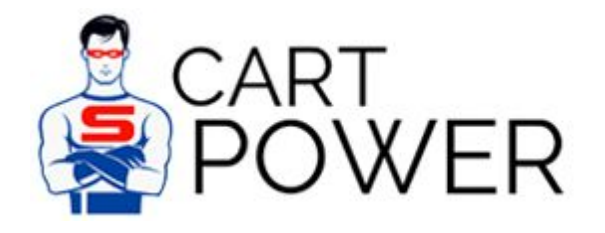

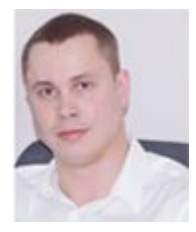

 $\mathcal O$  cart-power.ru

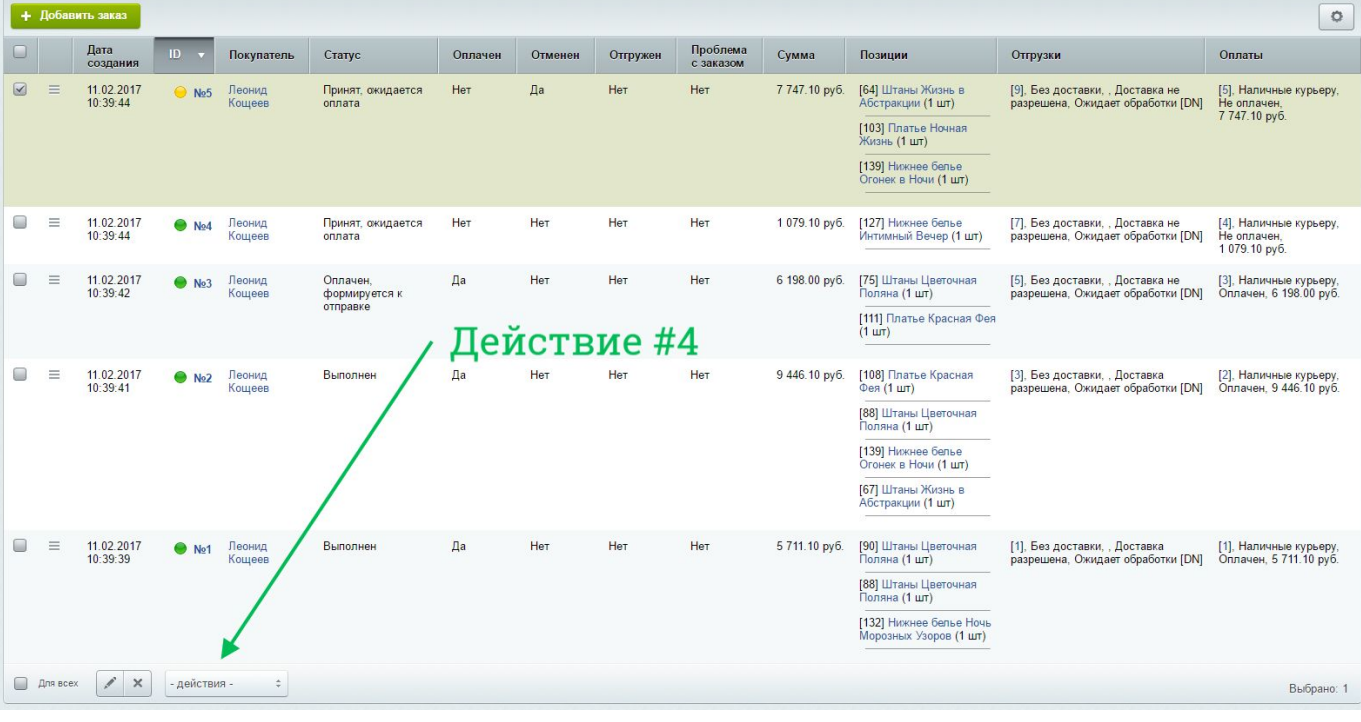

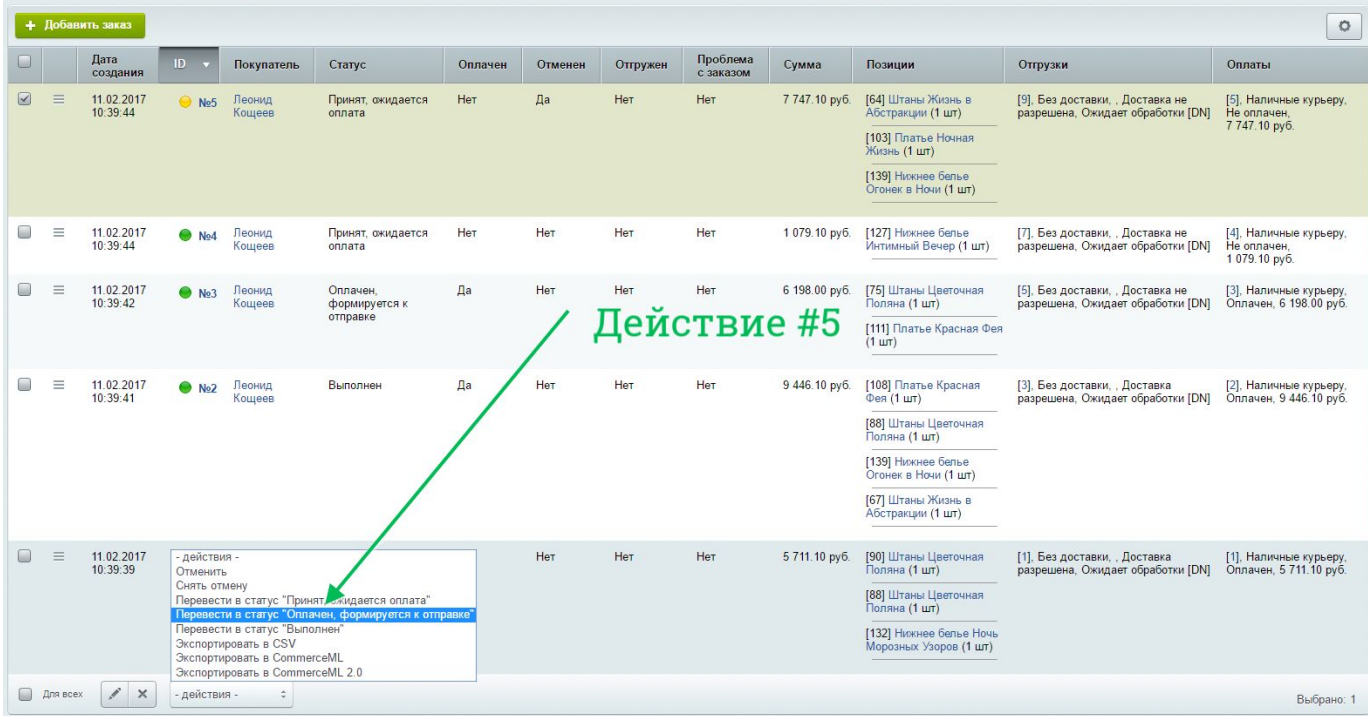

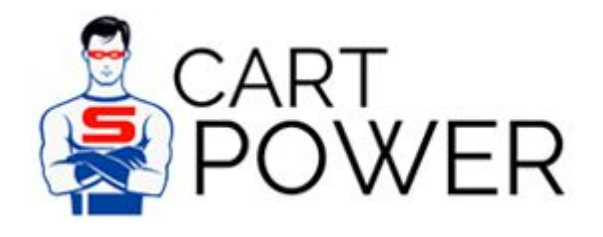

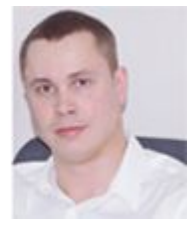

 $\mathscr O$  cart-power.ru

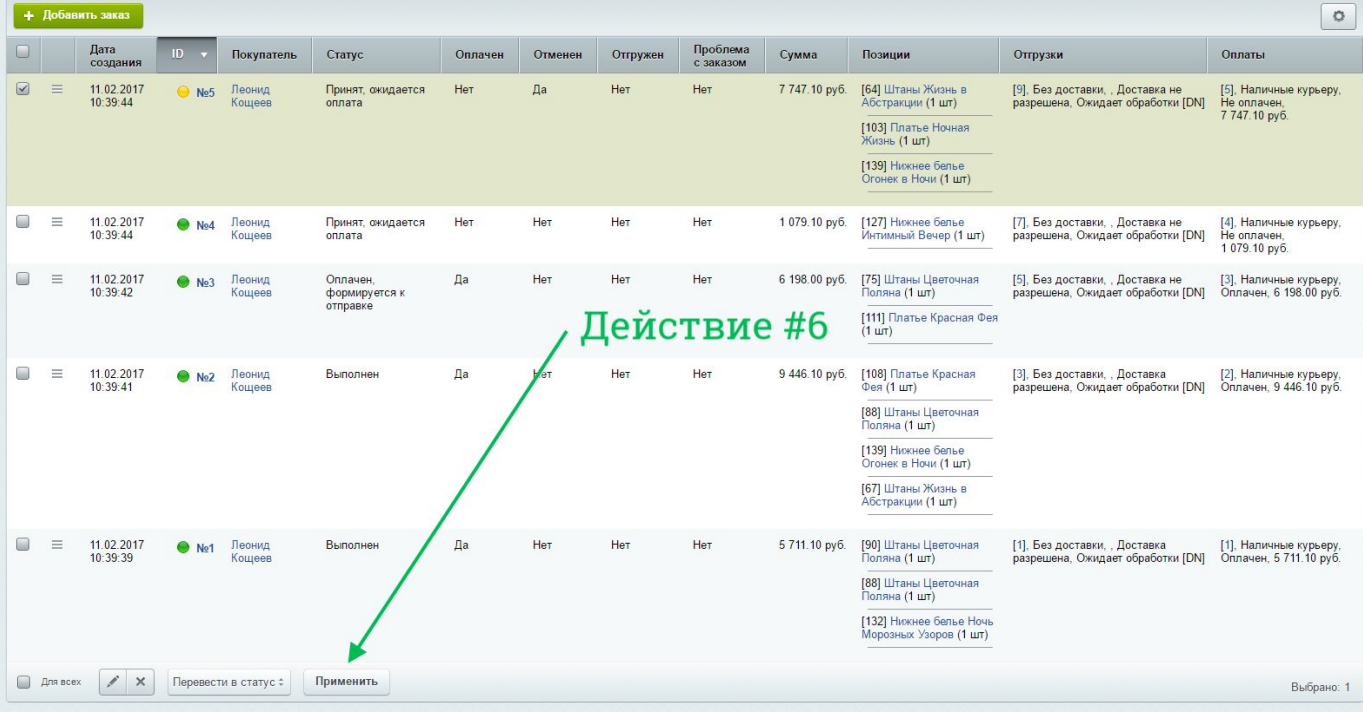

### Редактирование заказа в CS-Cart

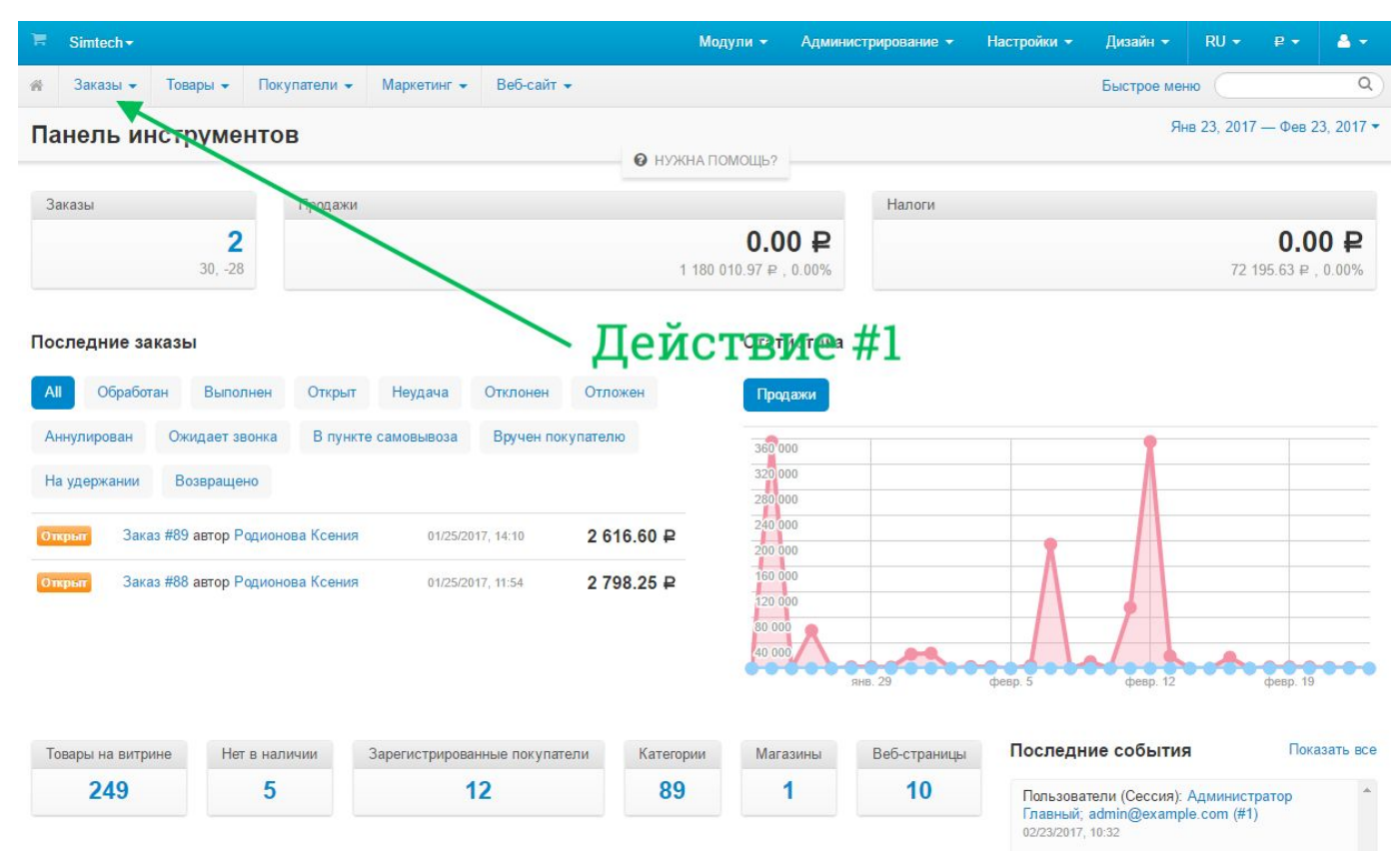

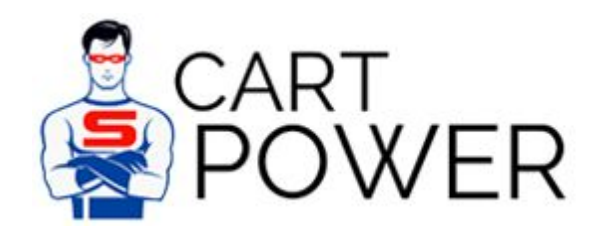

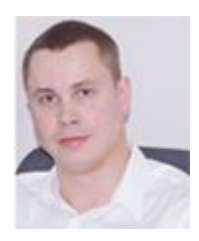

 $\mathscr O$  cart-power.ru

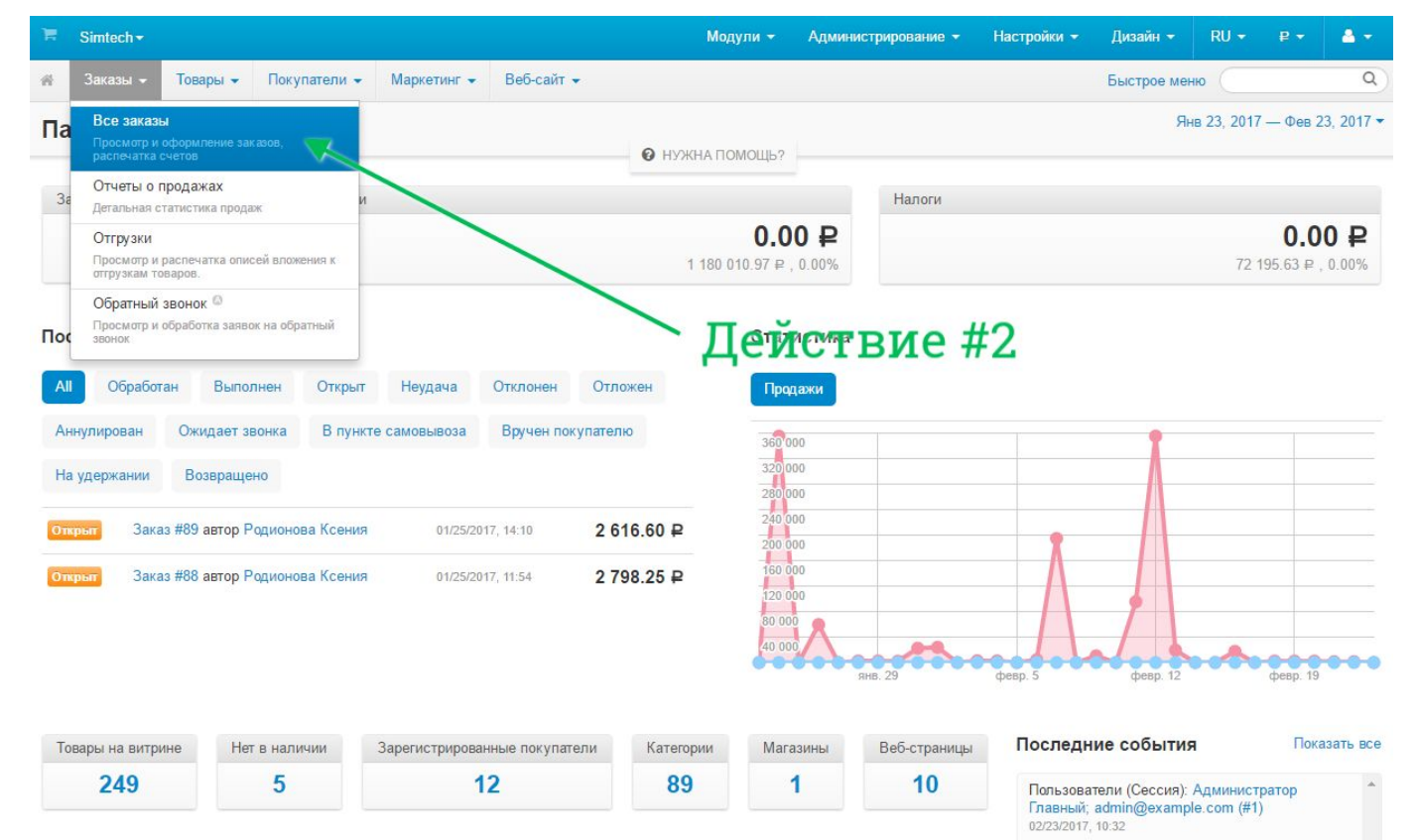

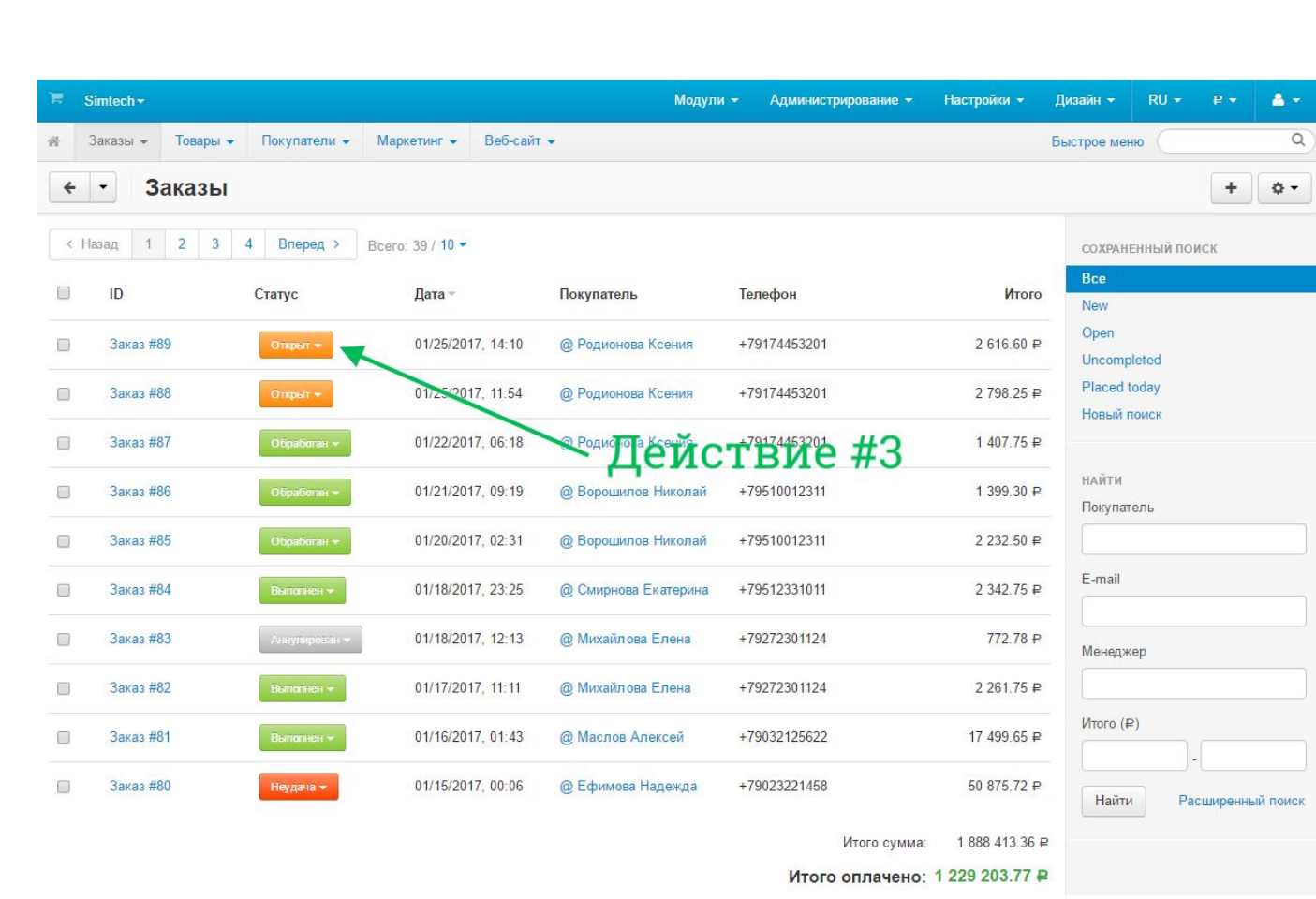

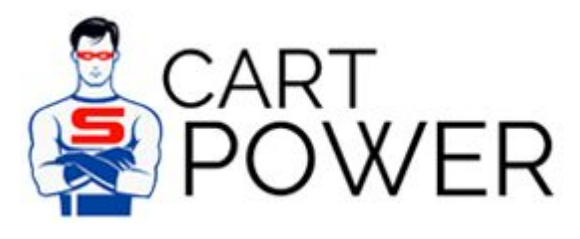

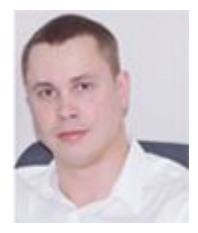

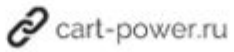

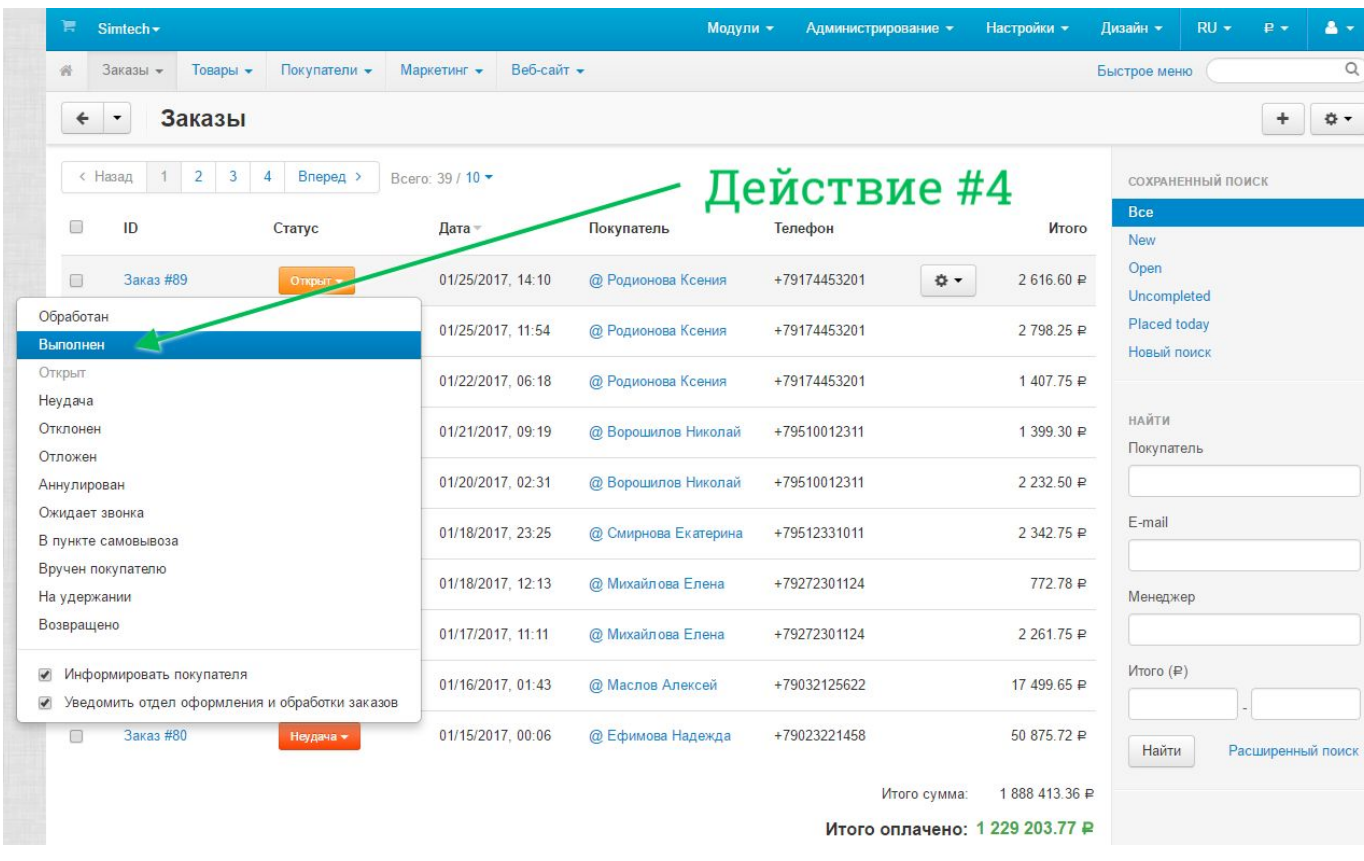

### Результат изменения статуса заказа

**6 действий в Битрикс** против **4 действий в CS-Cart.**

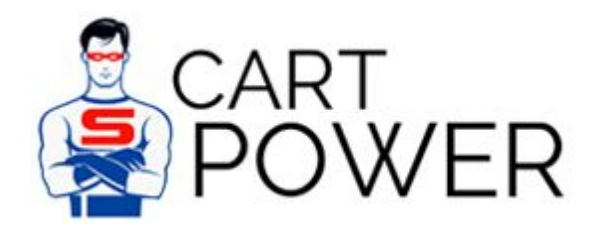

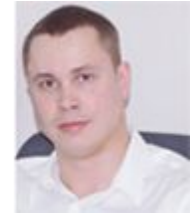

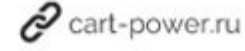

# Изменение категории товара

### Изменение категории товара в 1С-Битрикс

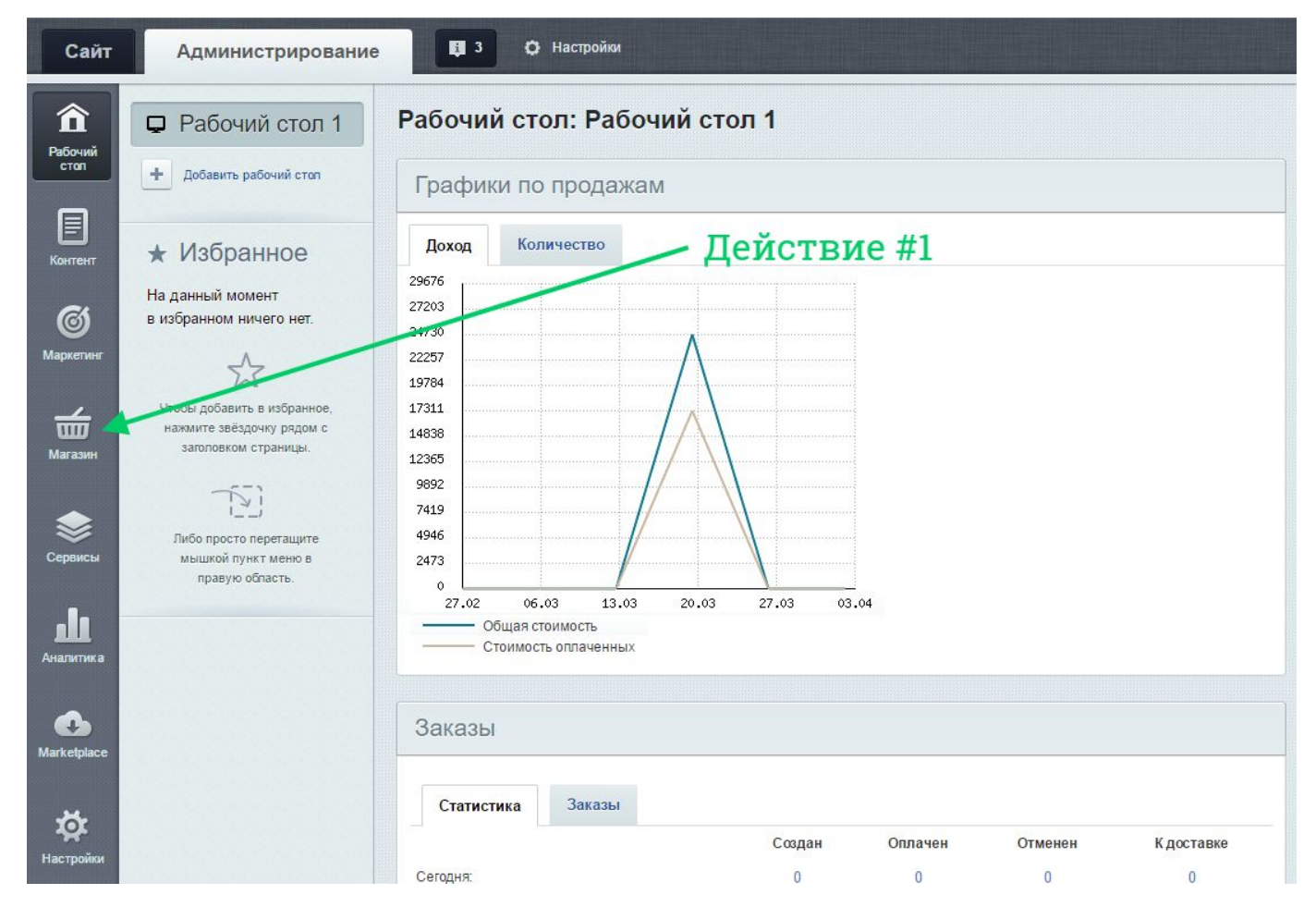

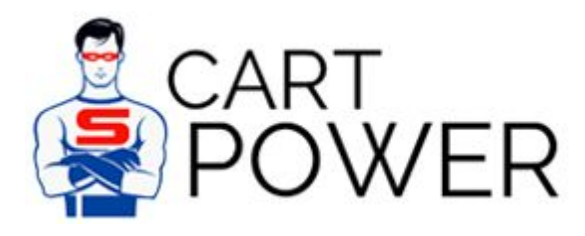

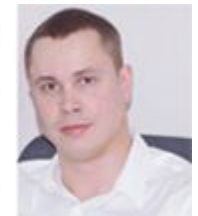

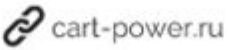

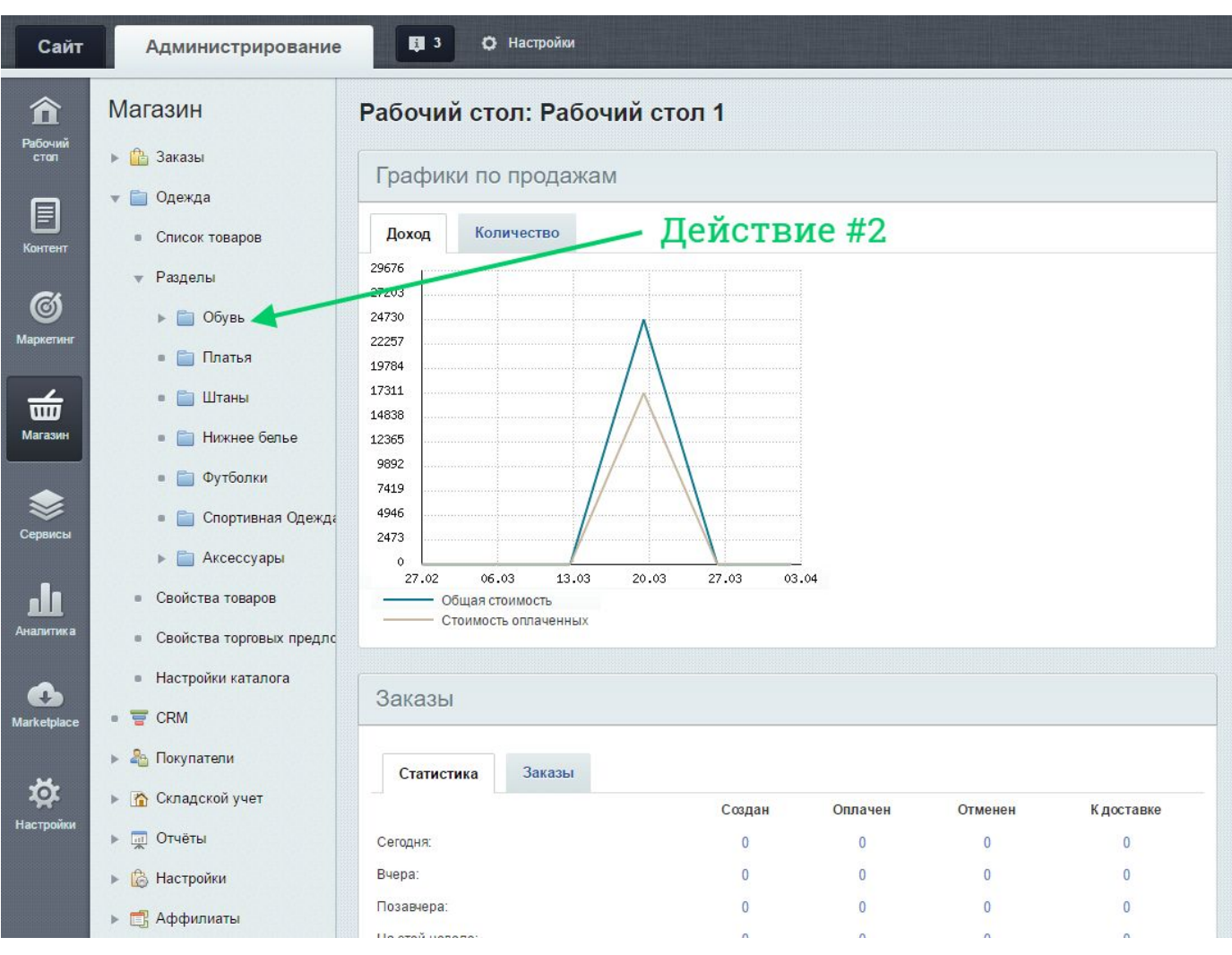

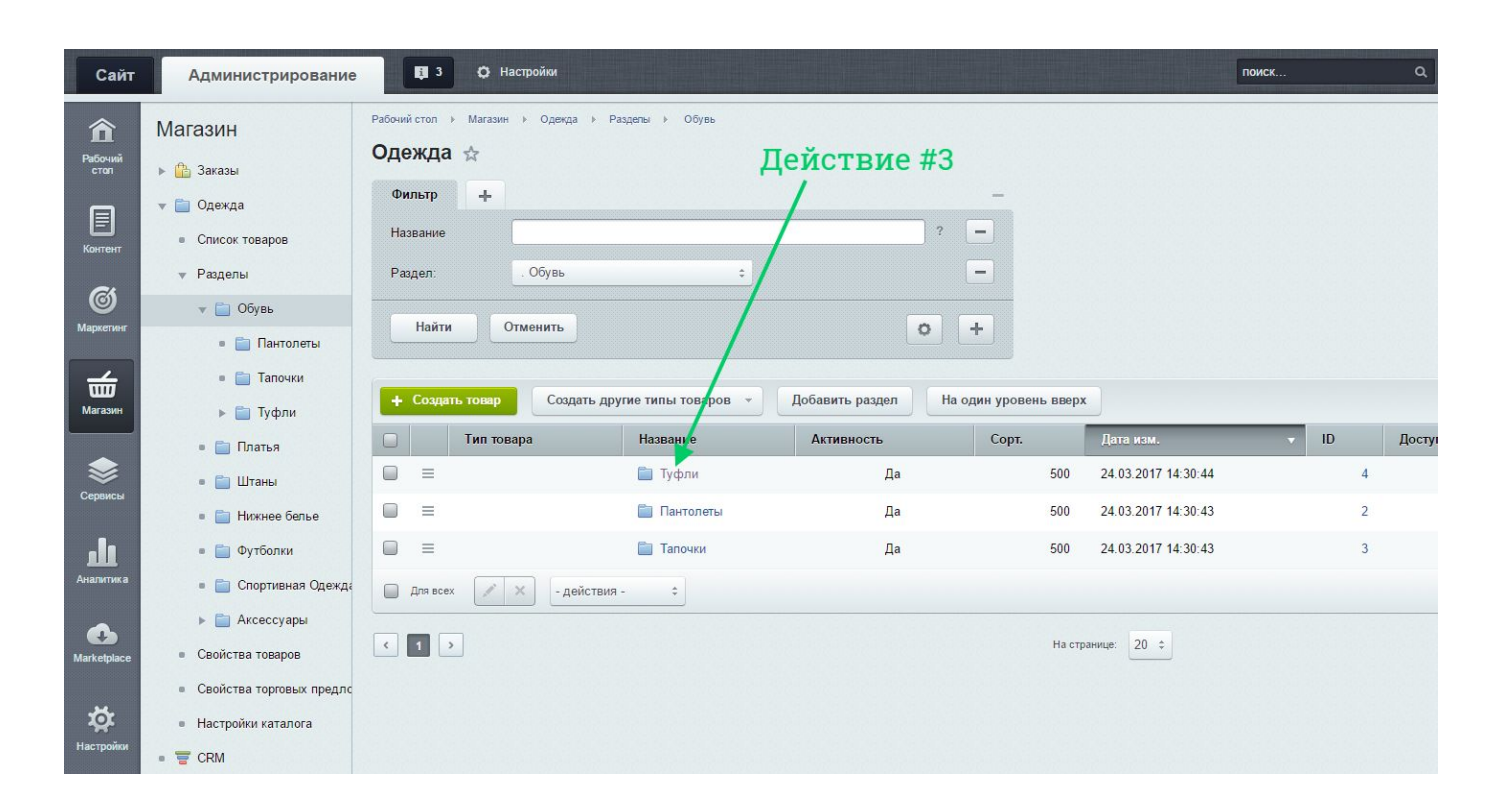

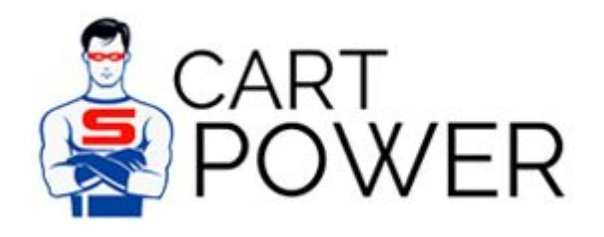

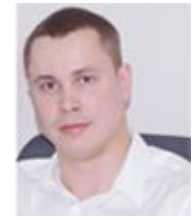

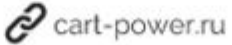

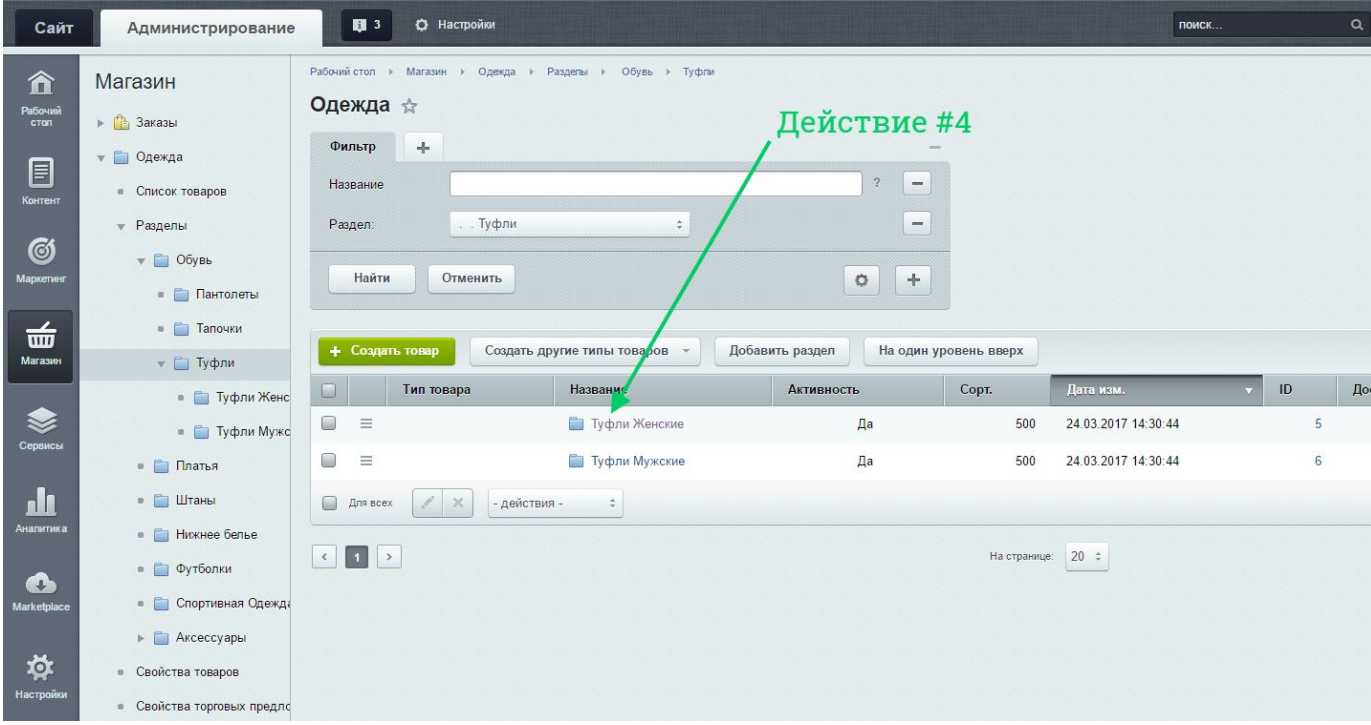

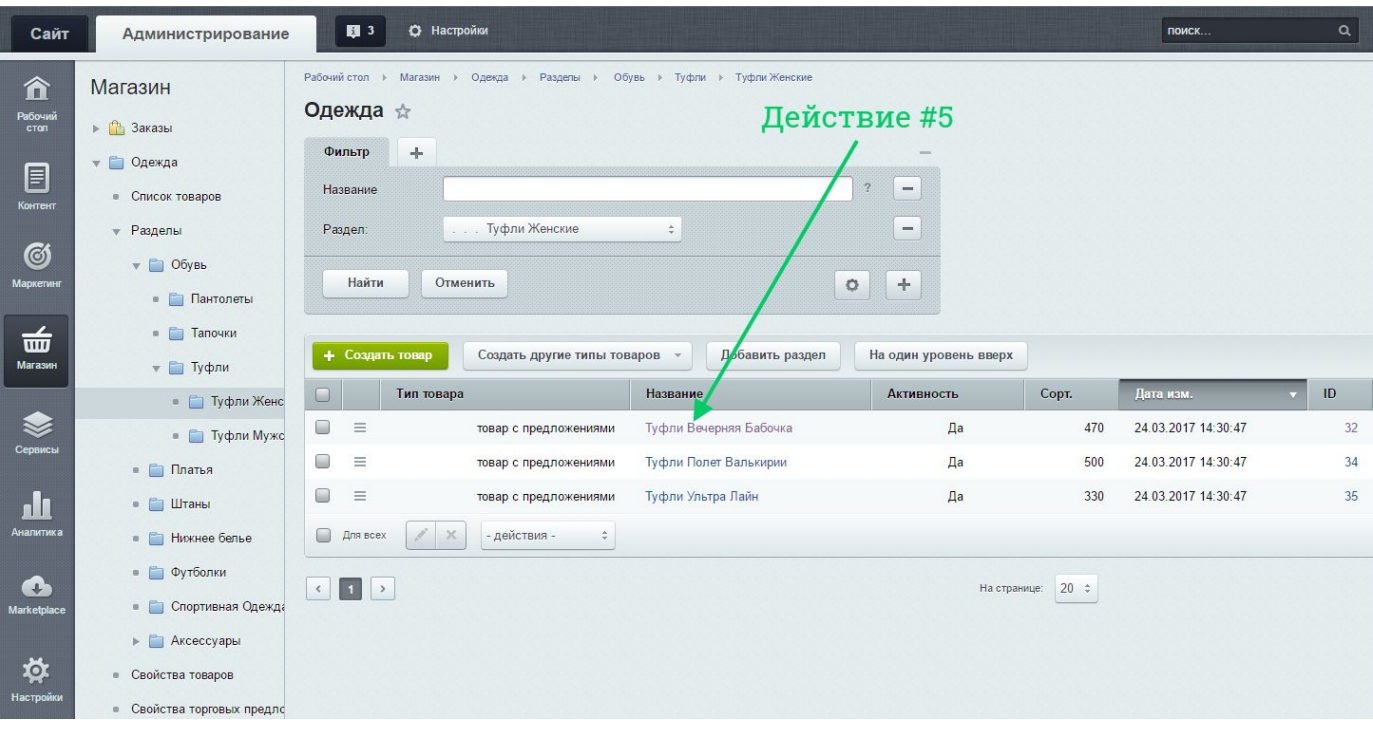

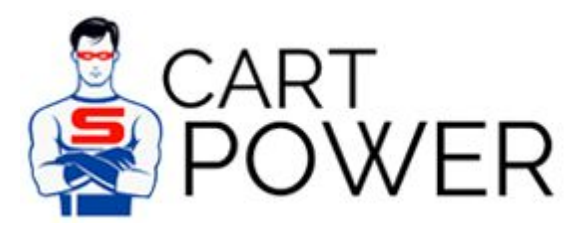

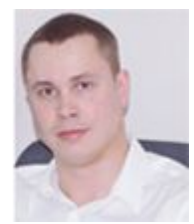

 $\mathscr{O}$  cart-power.ru

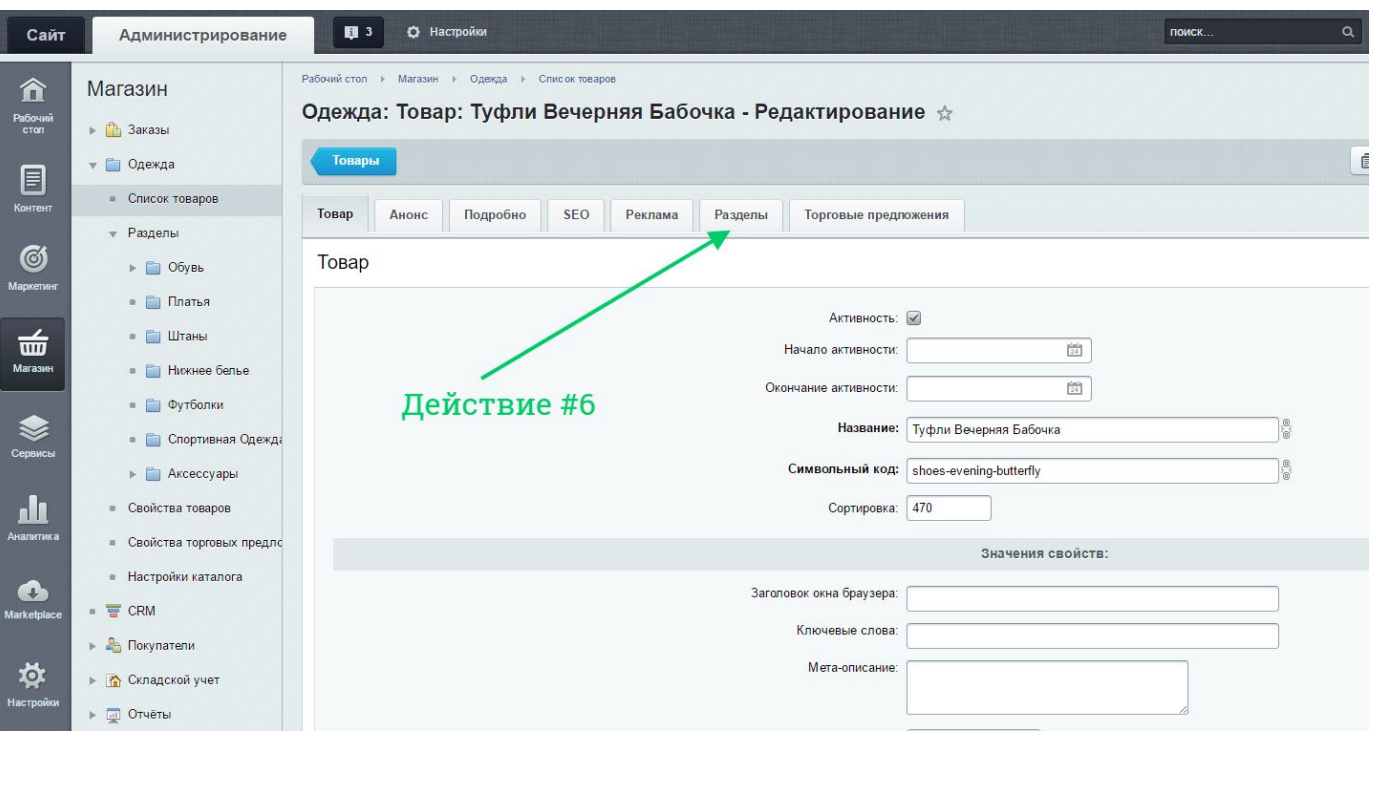

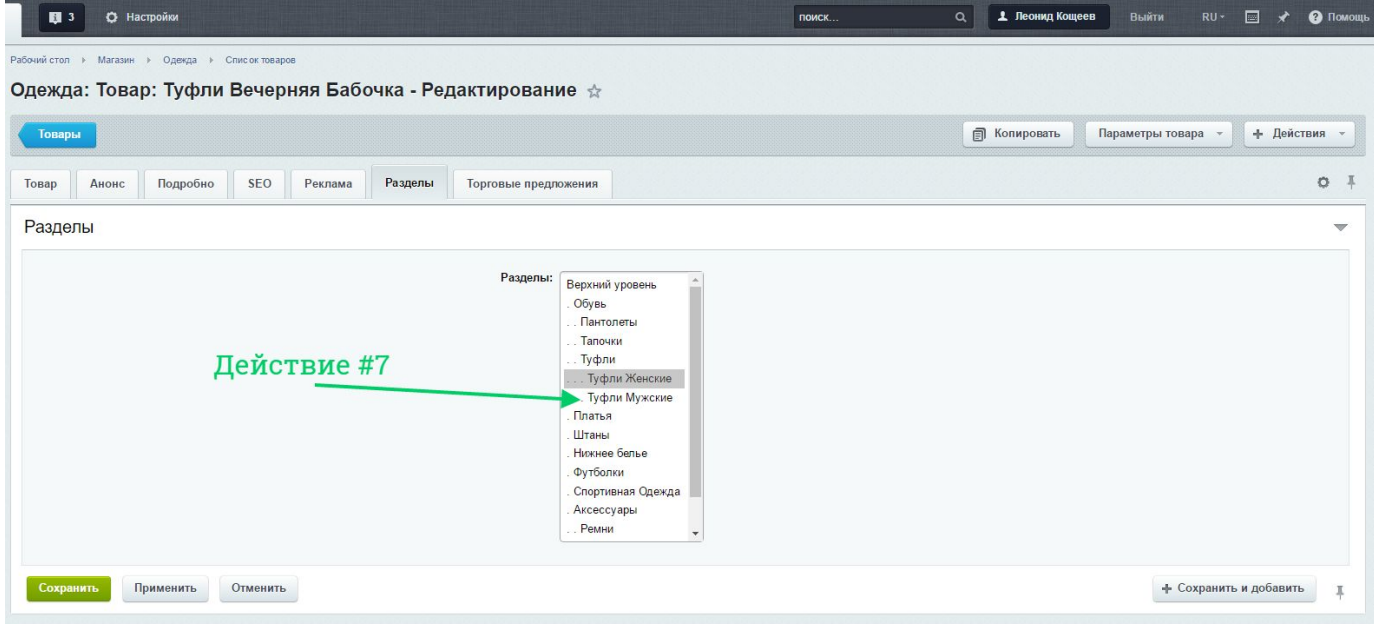

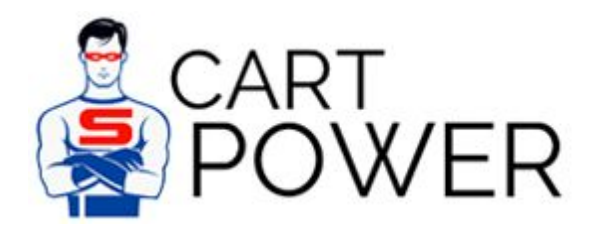

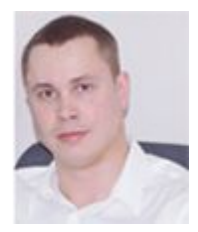

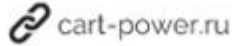

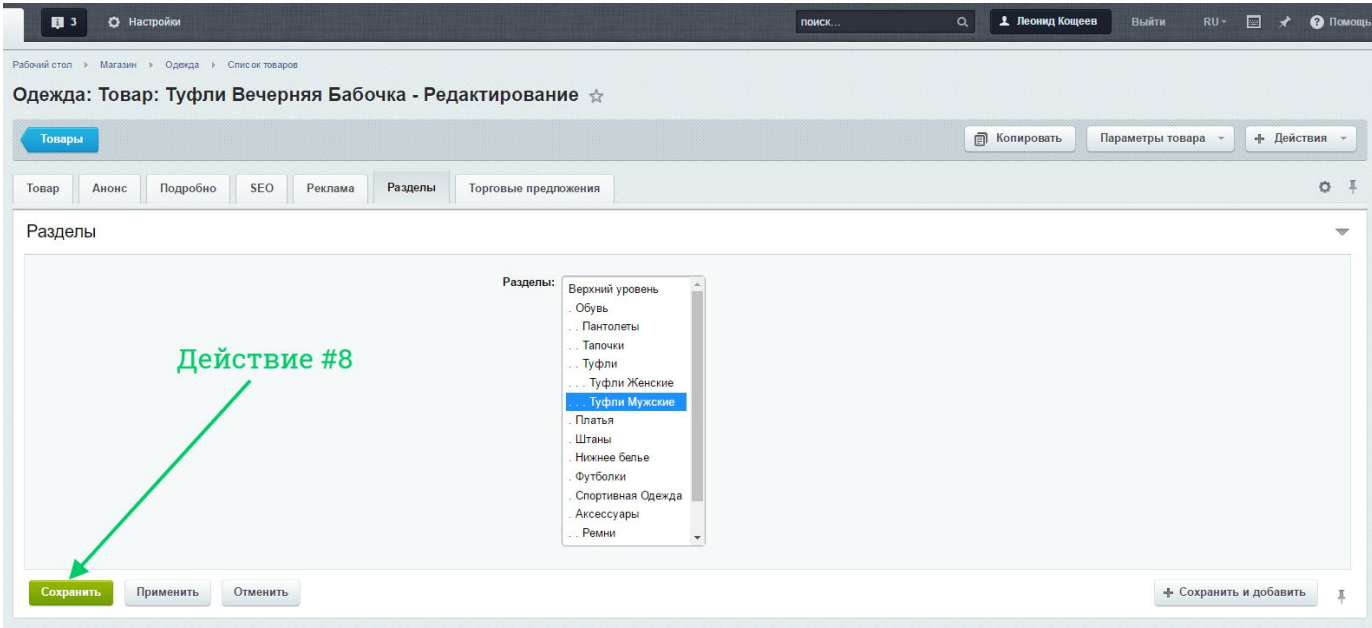

# Изменение категории товара в CS-Cart

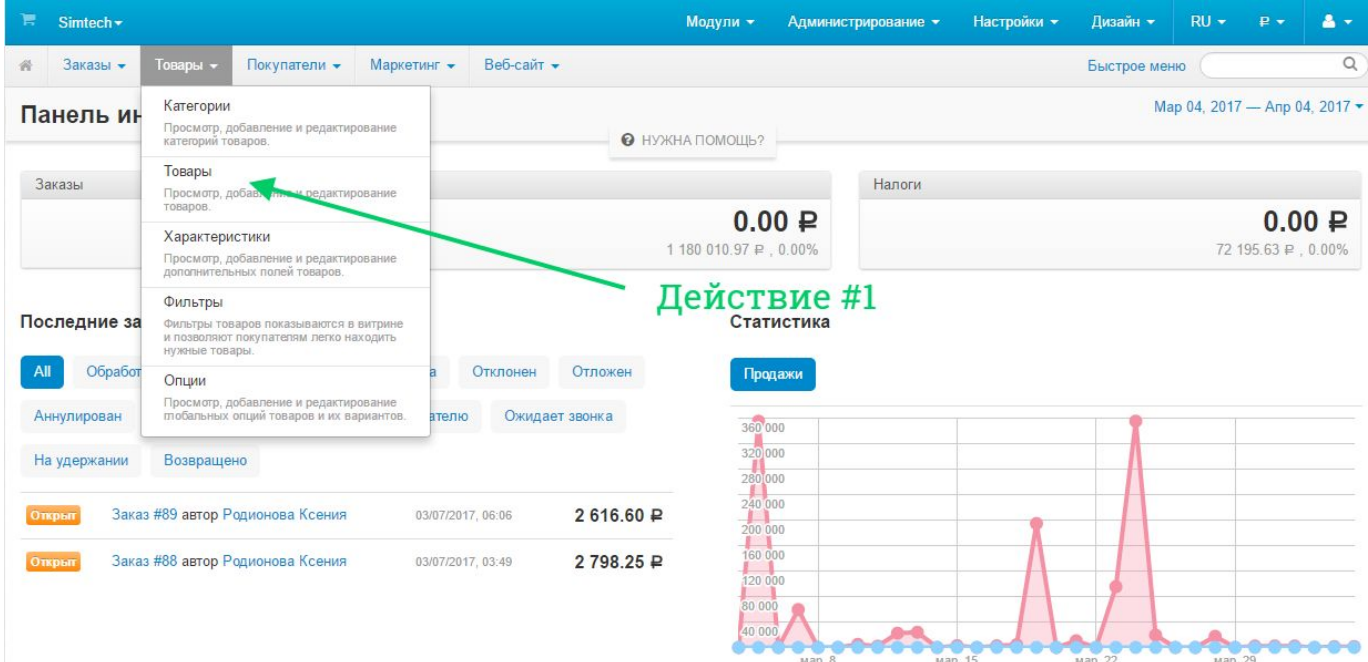

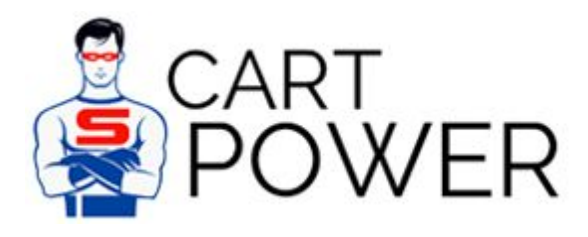

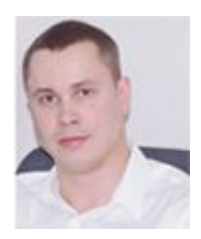

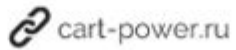

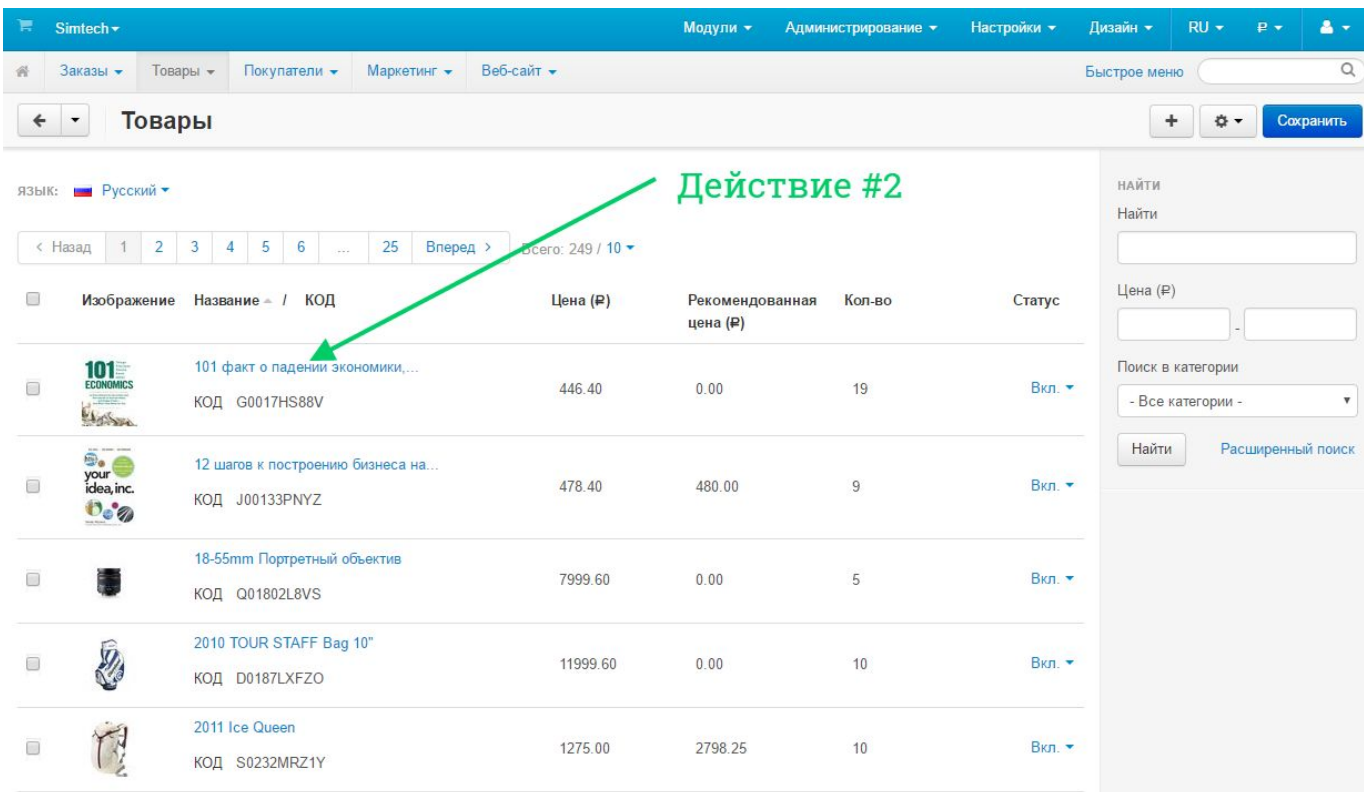

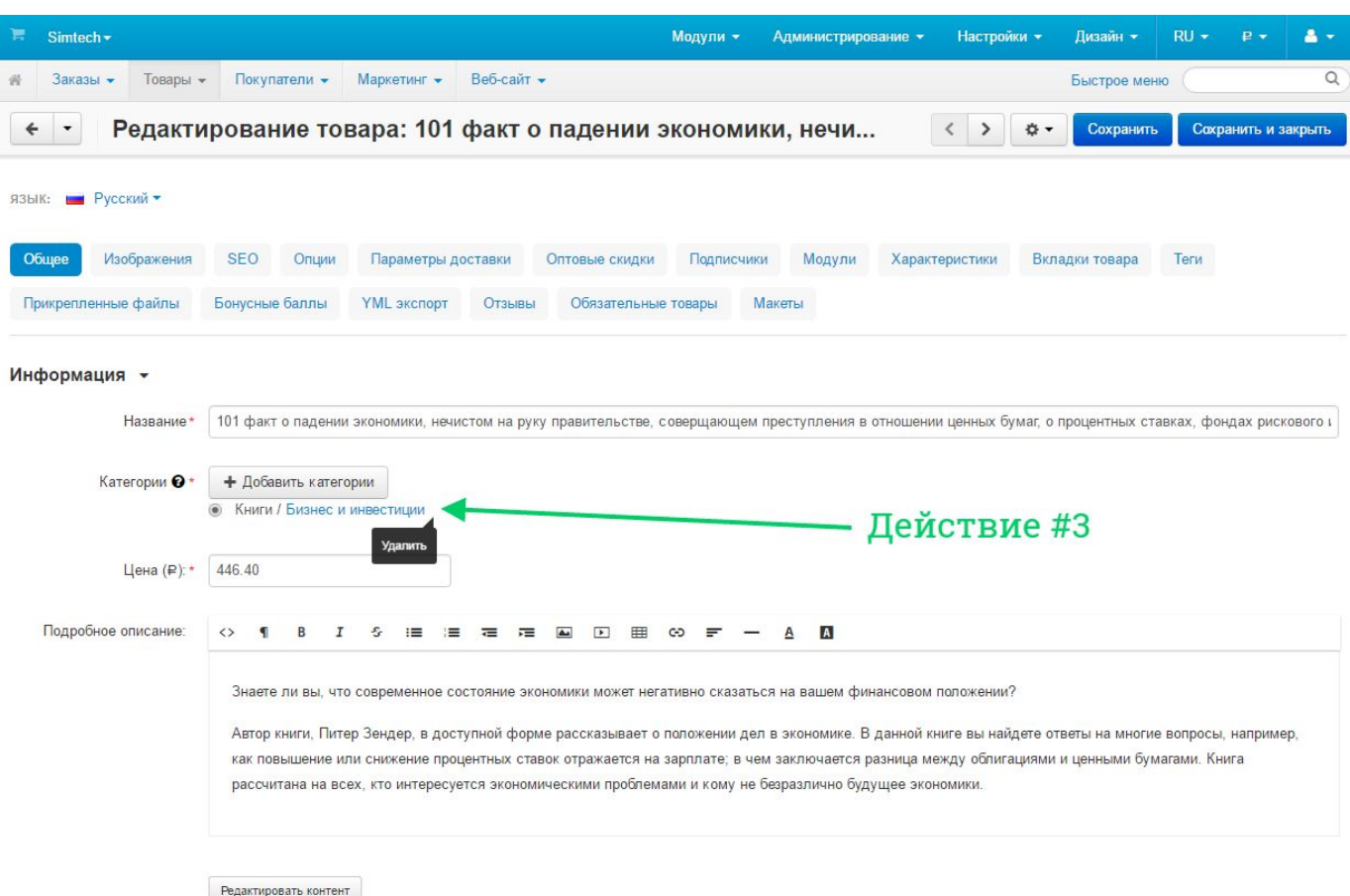

Редактировать контент

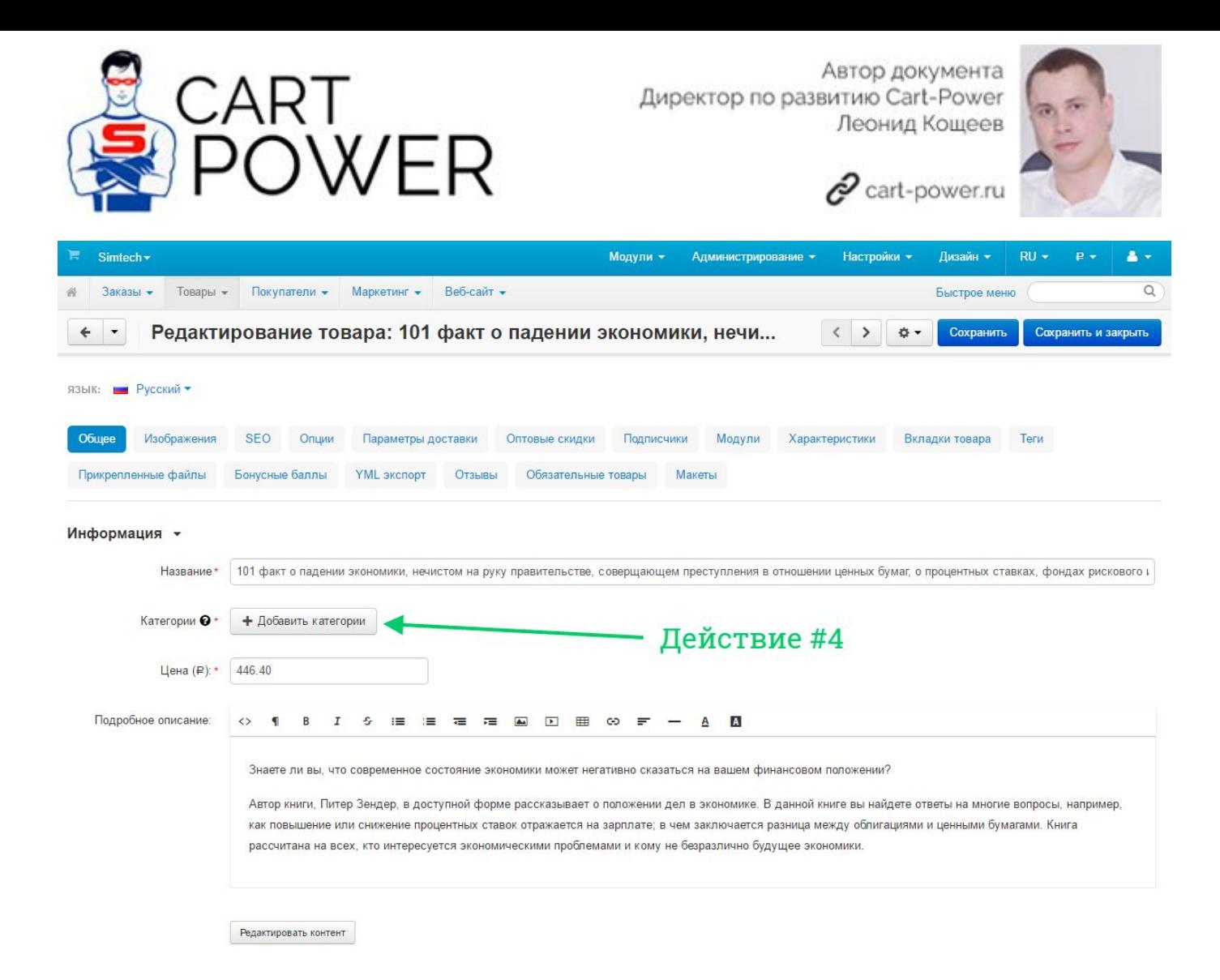

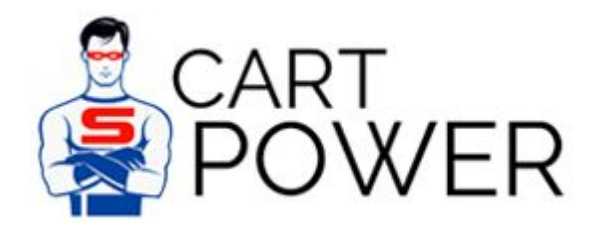

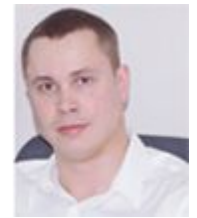

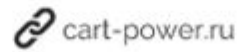

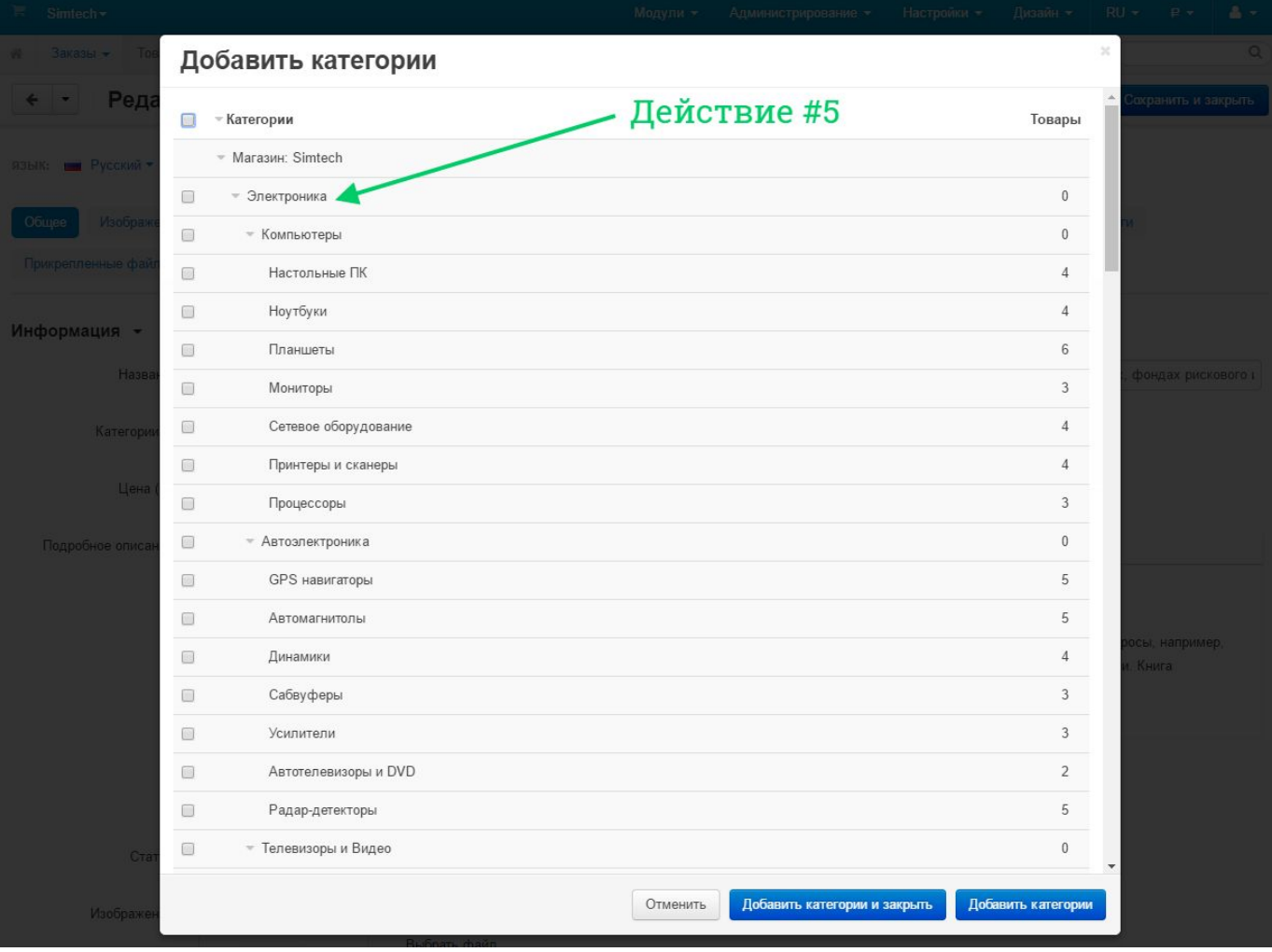

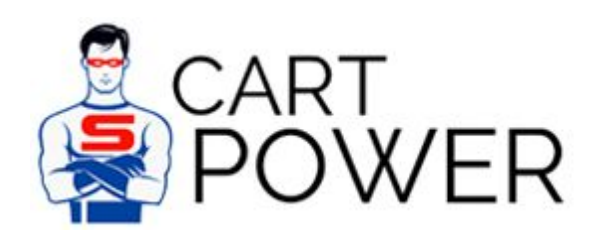

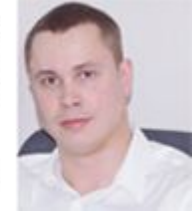

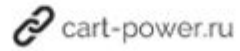

# Добавить категории

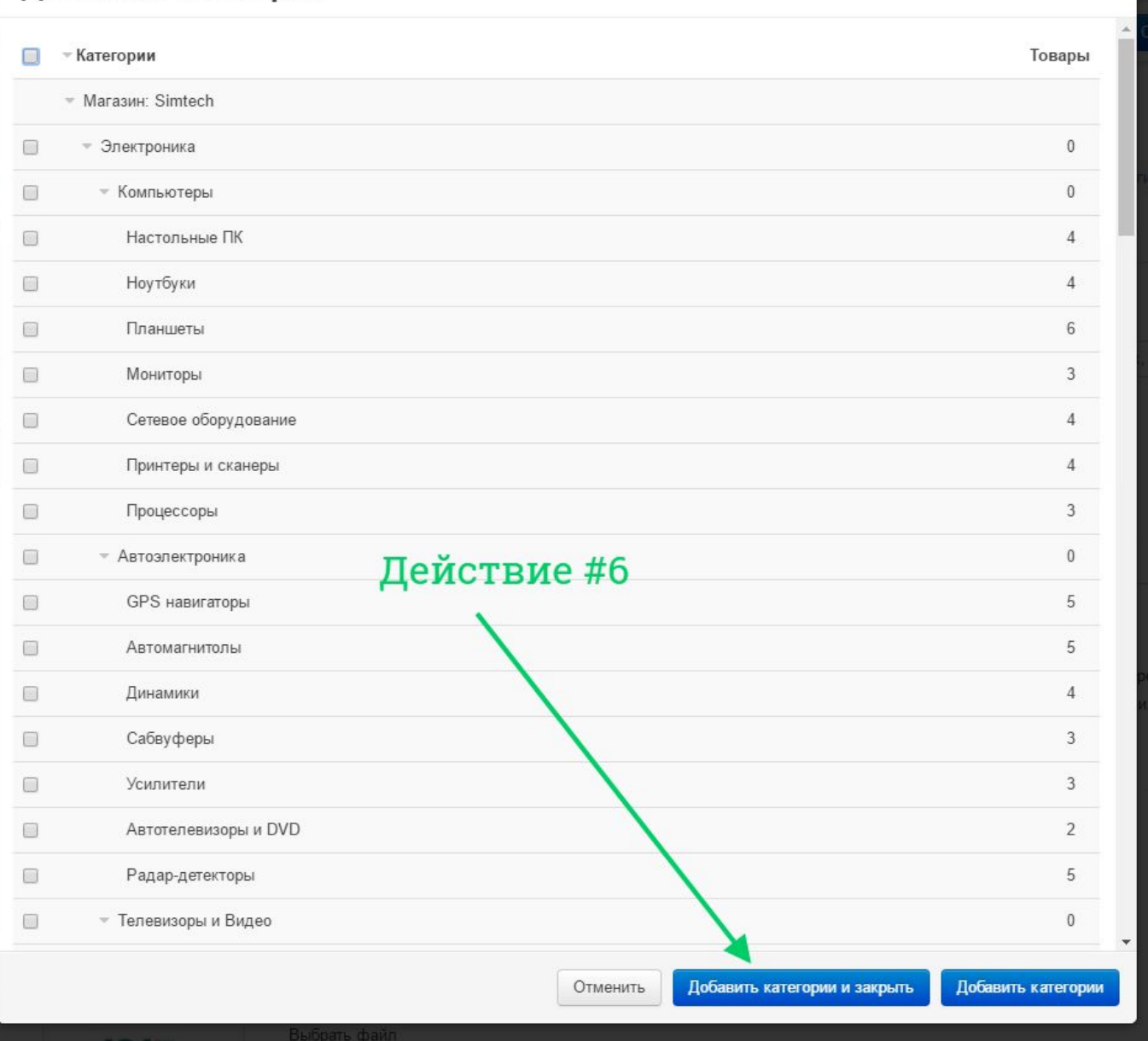

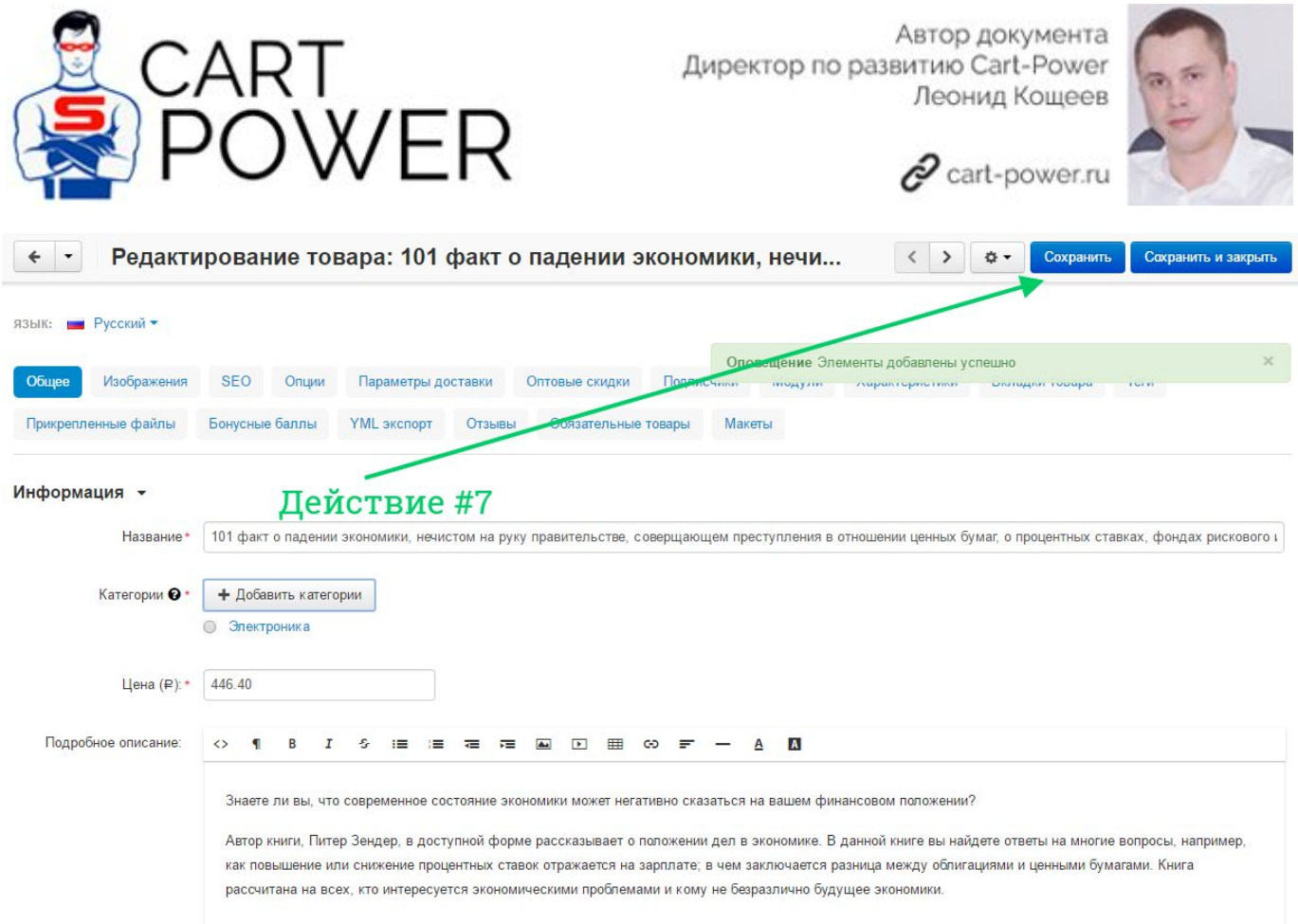

Еще хочу рассказать об одной фишке, о которой мало кто знает. В CS-Cart есть возможность быстро перейти в редактирование карточки товара, воспользовавшись сочетанием горячих клавишей Ctr + Э. Попробуйте - невероятно удобно.

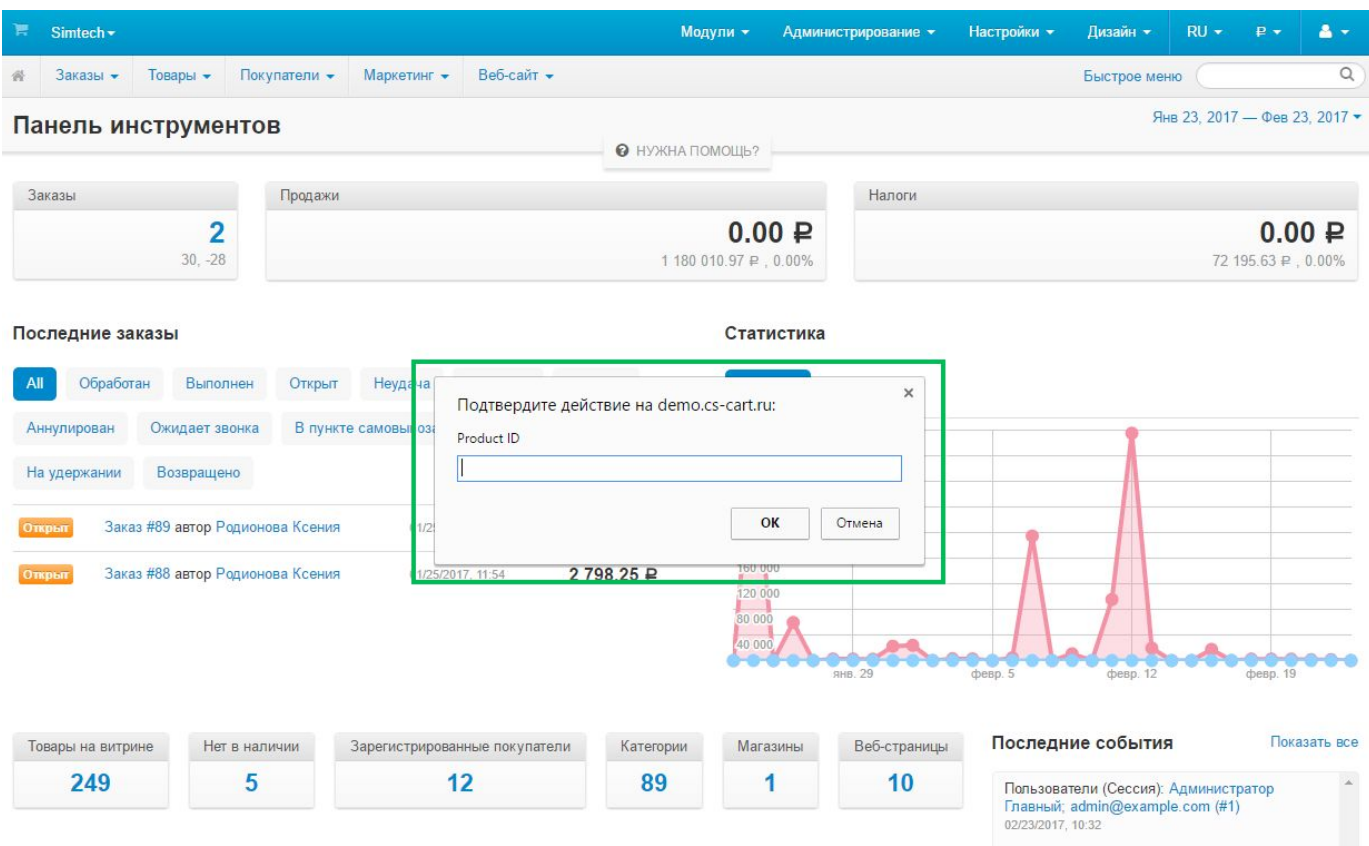

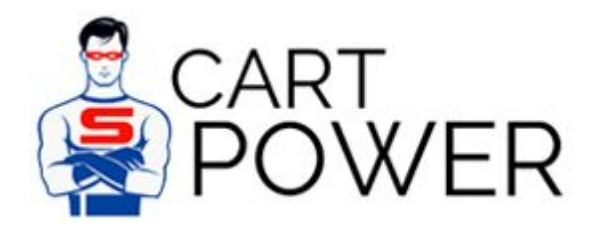

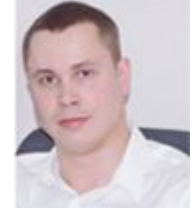

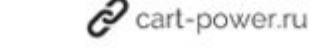

Результат изменения категории товара

**8 действий в Битрикс** против **7 действий в CS-Cart.**

# Изменение содержимого новости

## Изменение содержимого новости в Битрикс

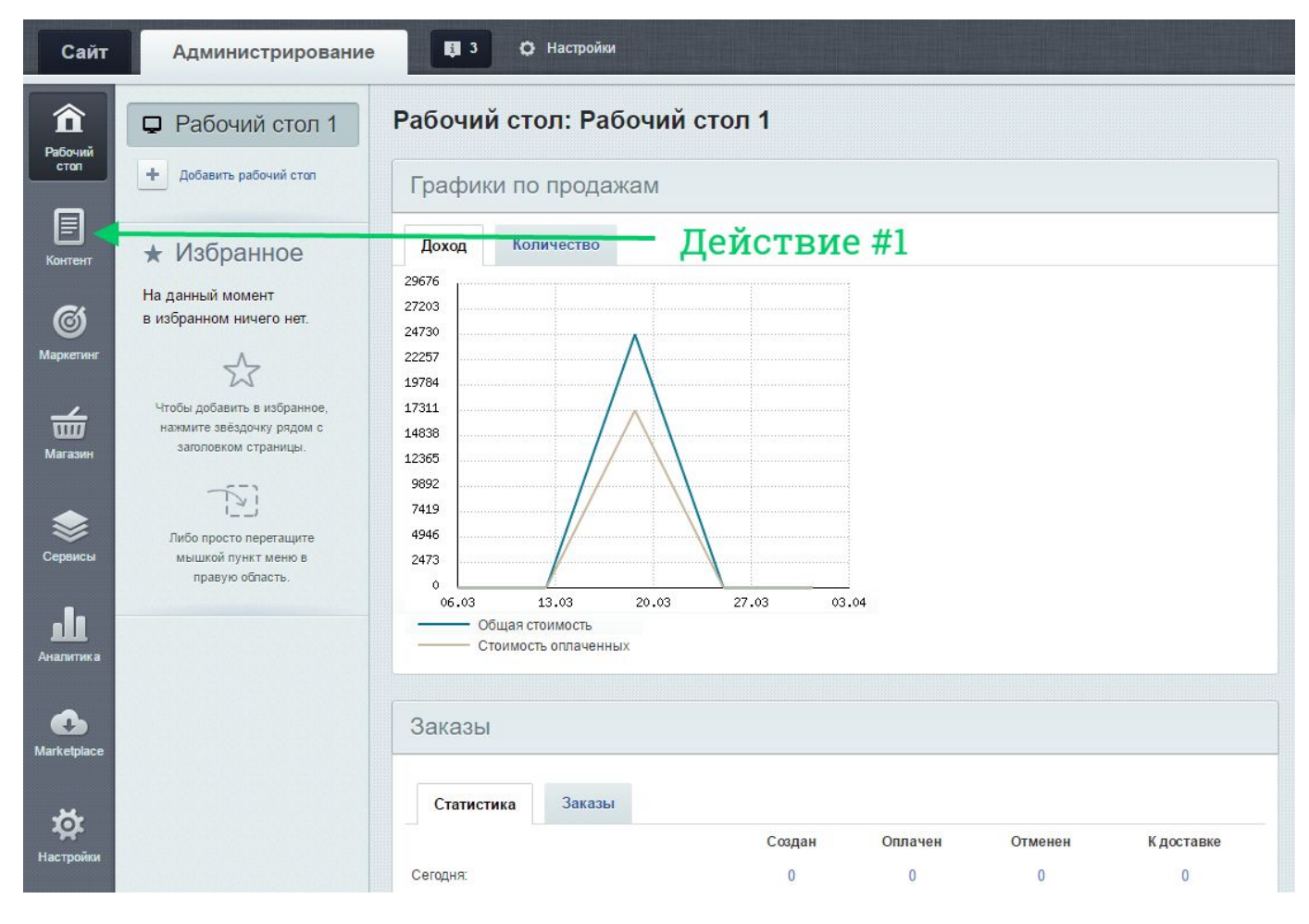

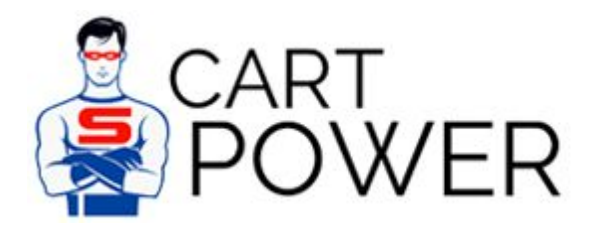

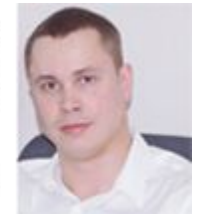

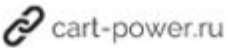

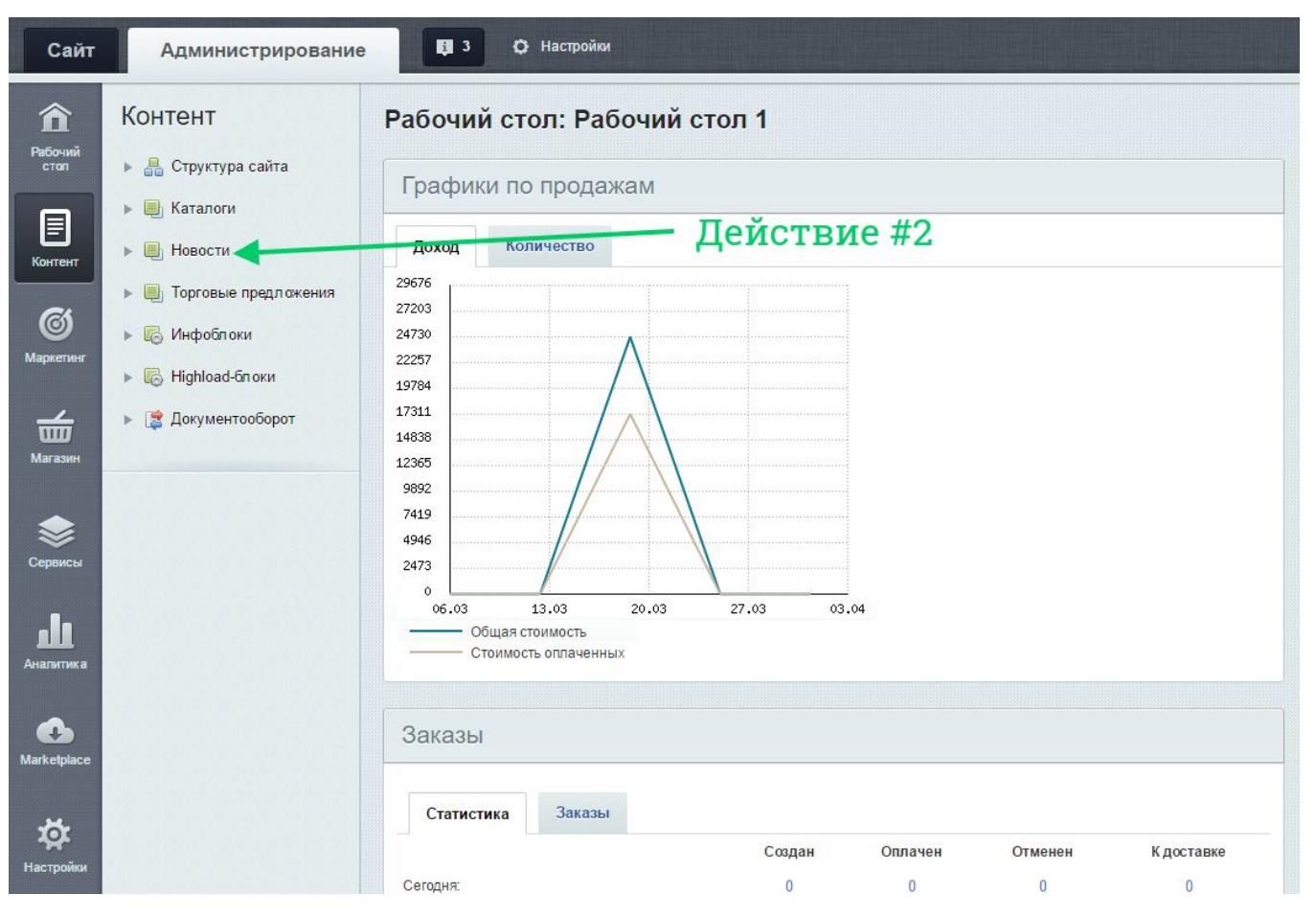

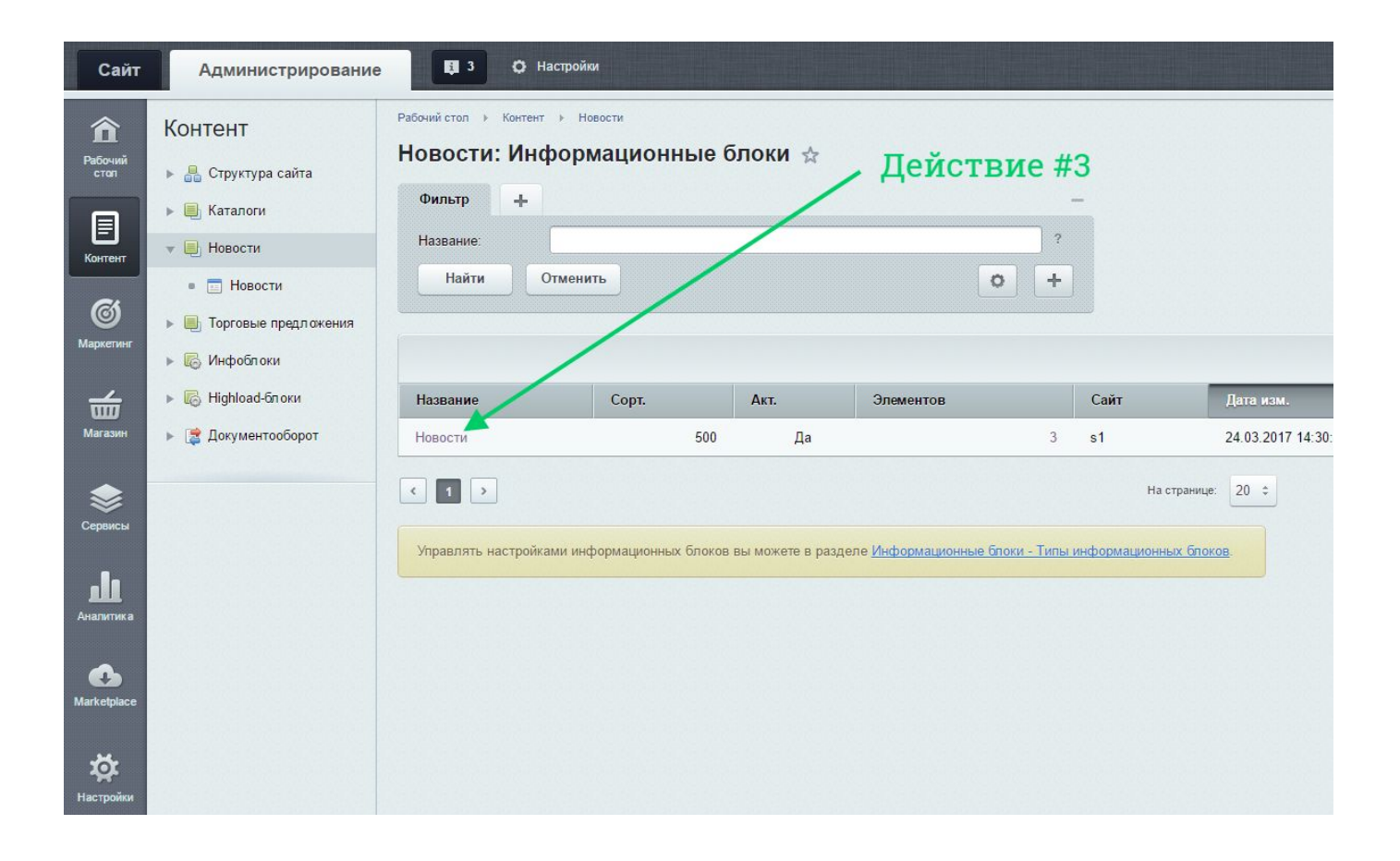

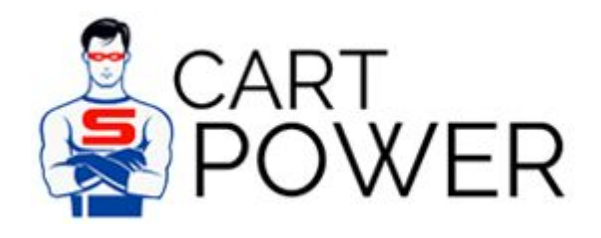

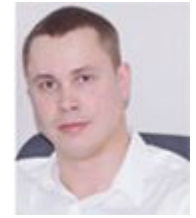

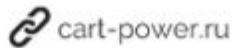

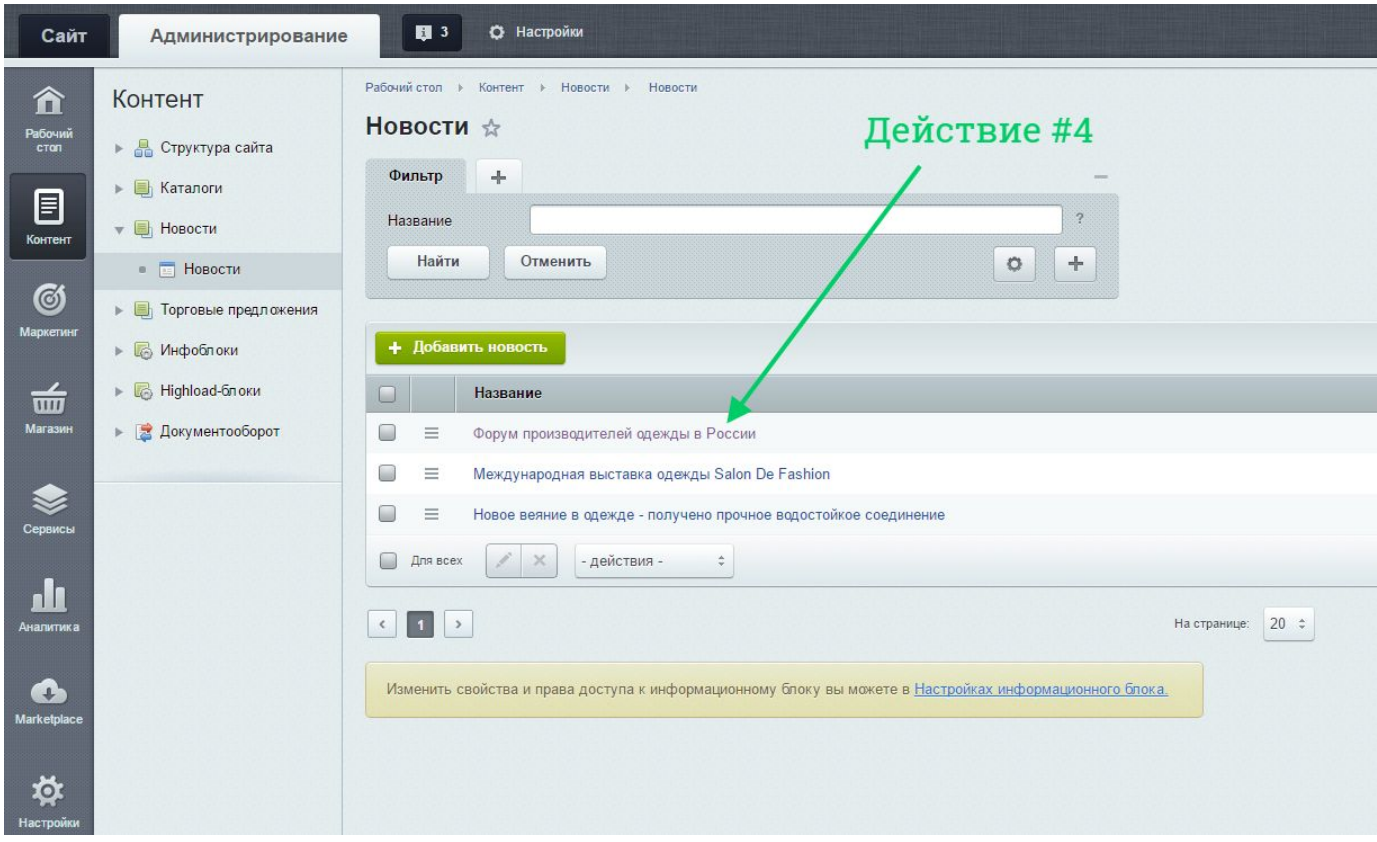

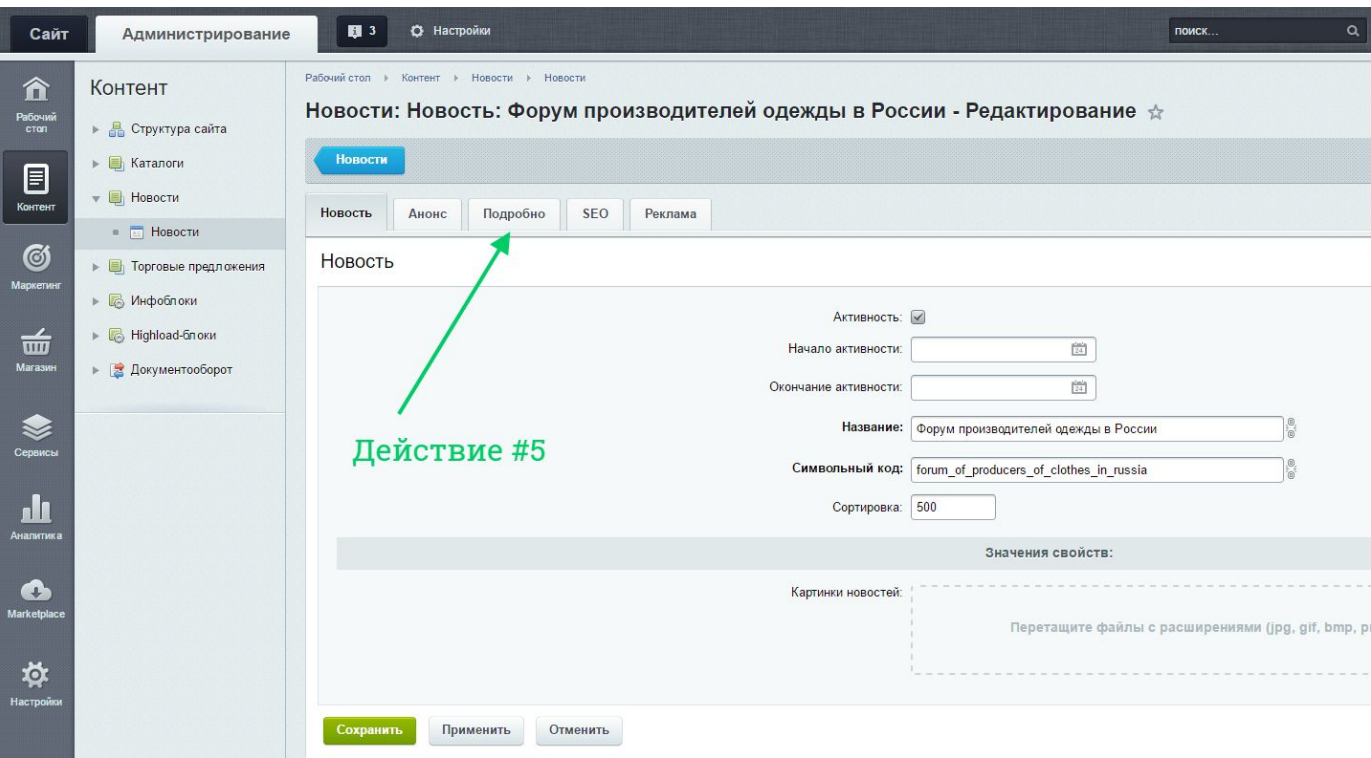

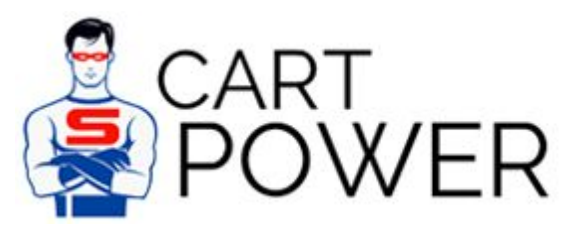

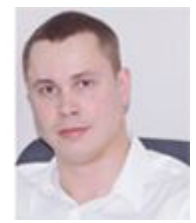

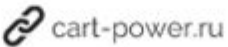

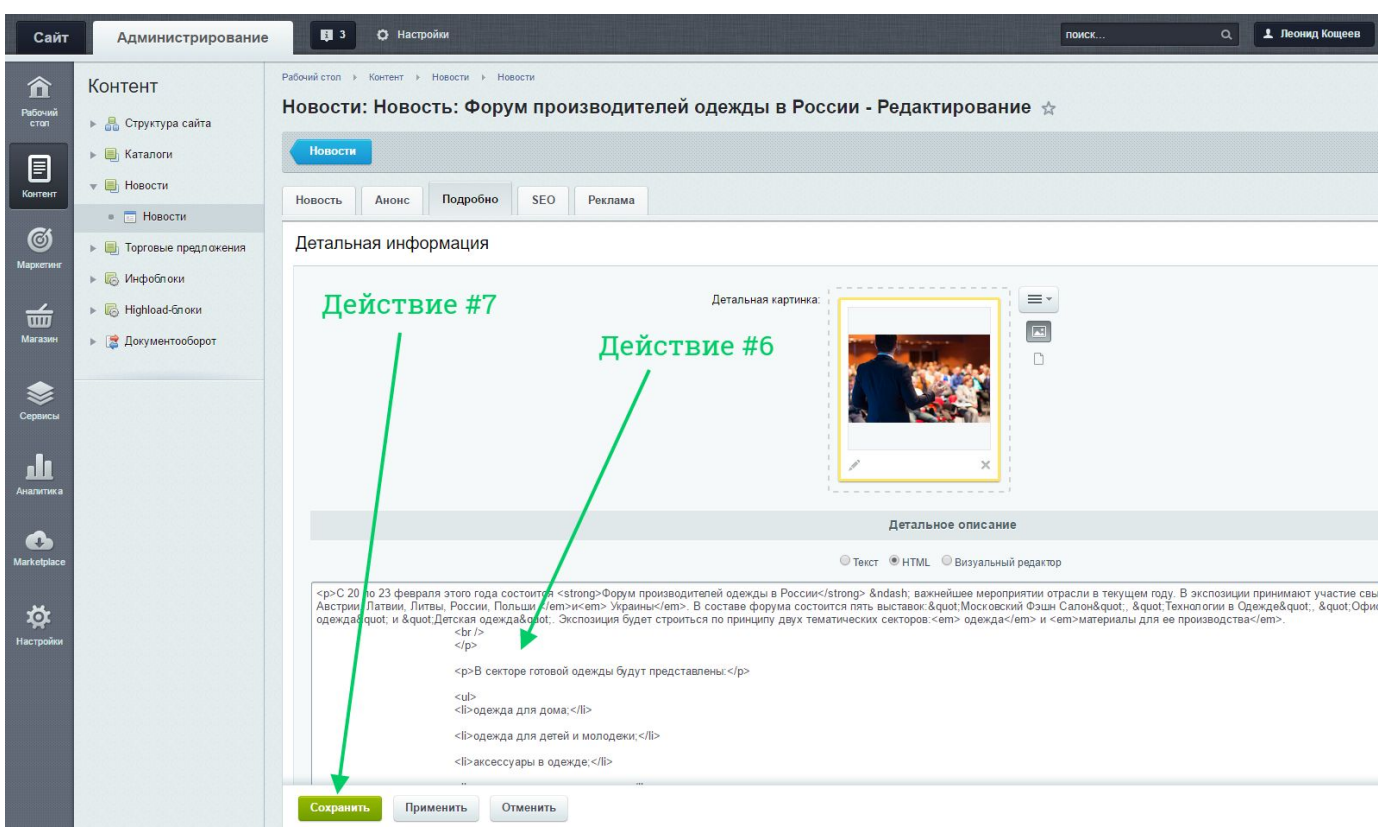

# Изменение содержимого новости в CS-Cart

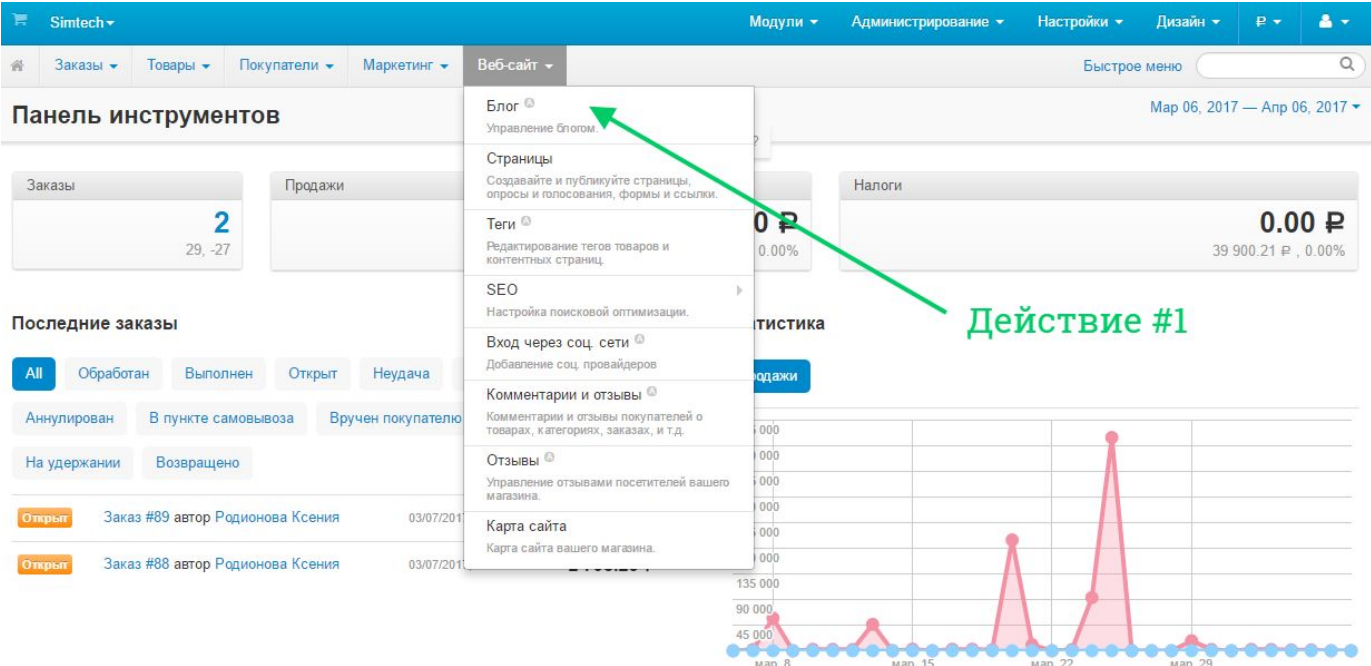

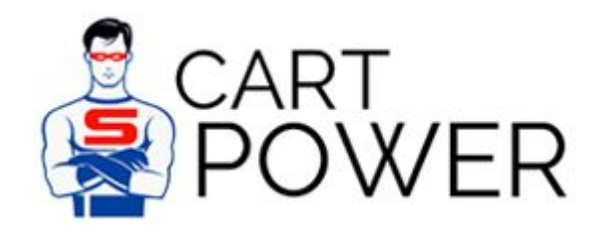

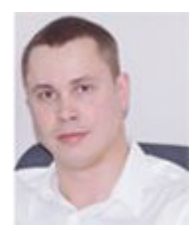

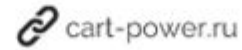

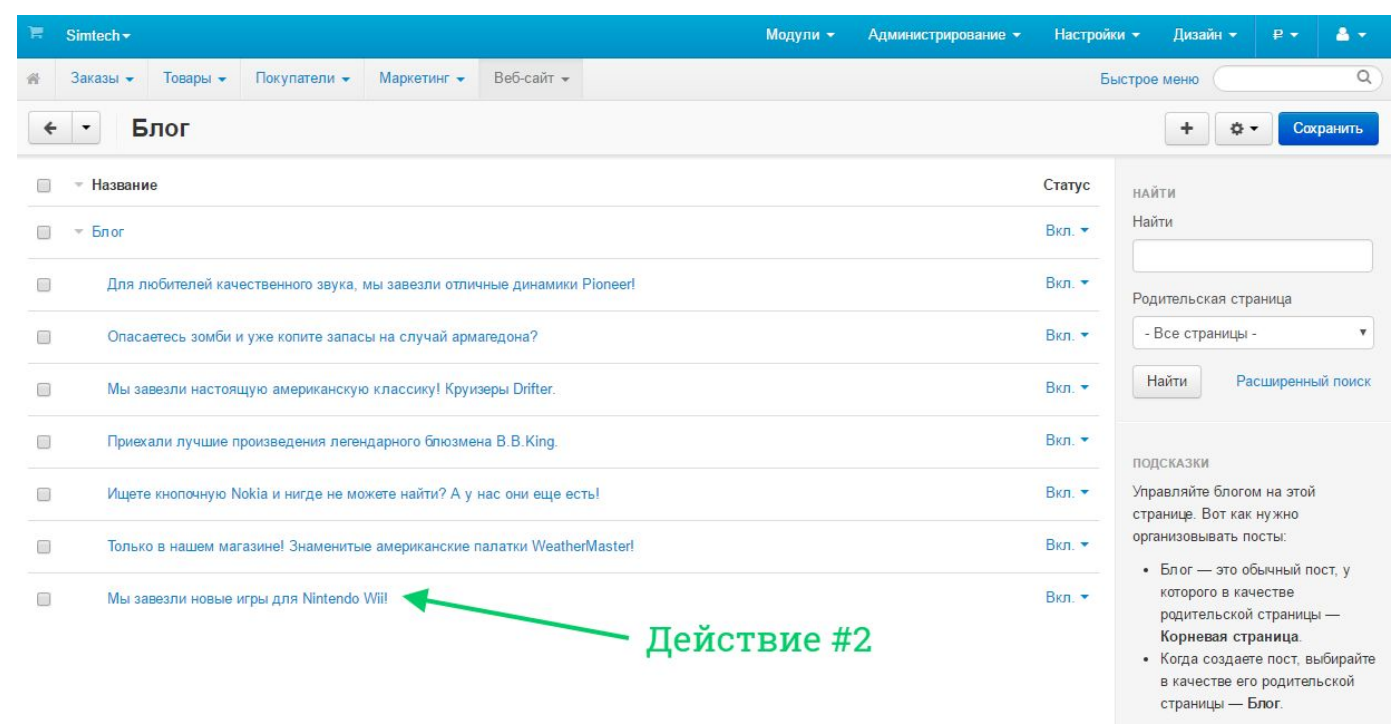

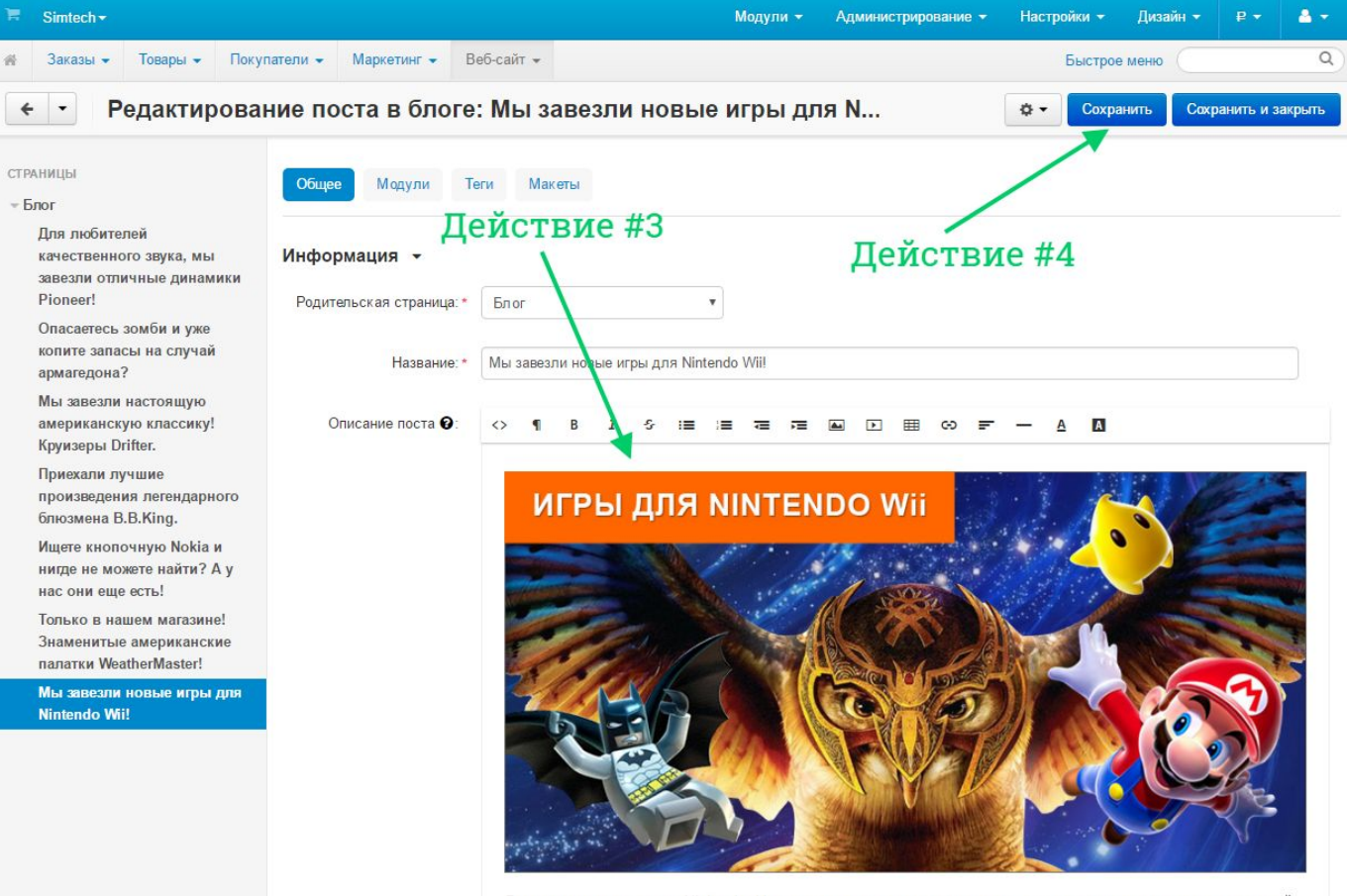

Долгожданные игры для Nintendo. Новые игры придутся по вкусу всем, в них вы окунетесь в захватывающий мир с полюбившими героями. Успейте приобрести!!!

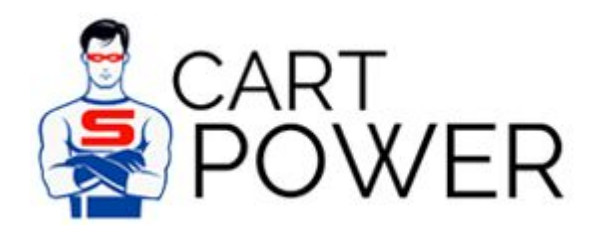

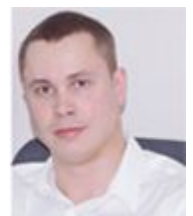

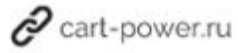

Результат изменения содержимого новости

**6 действий в Битрикс** против **4 действий в CS-Cart**.

<https://www.facebook.com/leonid.koshcheev>

<https://vk.com/leonidkoshcheev>

Любые вопросы относительного данного документа вы можете задать по адресу sales@cart-power.com